# **UE 09 "Generation SmartYouth"**

Pubertät und Selbstfindung im digitalen Wandel

Spätestens im Zusammenhang mit pubertärer Selbstfindung kommen junge Menschen über unterschiedliche Medien in Kontakt mit schwerer Gewalt oder auch sexueller Gewalt. Wo frühere Generationen als Beweis von Männlichkeit vielleicht durch einen verbotenen Gully klettern sollten, übermitteln sich Teenager heutzutage grausige Tötungs-Clips, mit der Idee, dass sich nur "echte Männer" einen solchen Clip anschauen können. Und in Anbetracht einer Flut freizügiger Bilder empfinden es Teenager heute ebenfalls eher normal, auch von sich selbst fragwürdig offenherzige Bilder zu produzieren.

#### **Unterrichtsziele:**

Ziel dieser Einheit ist die Sensibilisierung der Schülerinnen und Schüler für unterschiedliche Straftatbestände aus dem Bereich der sexuell motivierten Straftaten und der Gewaltdelikte (Sexting, Cyber-Grooming, Pornografie) aber auch für die Zielsetzungen des Jugendschutzes. Aus Unbedarftheit werden Schülerinnen und Schüler hier viel zu häufig selbst Täter, aufgrund jugendtypischer Naivität aber auch viel zu häufig Opfer.

#### **Zielgruppe:**

Klassenverband ab Jahrgangsstufe 7 bzw. 8

#### **Zeitansatz:**

Im Regelfall eine Doppelstunde (2 x 45 Minuten)

*Tipp aus der Praxis: "Wenn ich einen Schulunterricht mache, möchte ich, dass die Lehrkraft ebenfalls im Klassenzimmer ist. Zum einen kann die Lehrkraft ihre Aufsichtspflicht nicht an mich übergeben. Zum anderen finde ich, dass die Lehrkraft bei der späteren Weiterarbeit mit ihrer Klasse von der Teilhabe an meinem Unterricht profitiert. Mit einem Lehrer war das einmal schwierig, ich hatte das Gefühl, dass er zu häufig dazwischengeredet hat. Vor dem nächsten Unterricht mit einer Klasse bei genau diesem Lehrer habe ich ihm deshalb erklärt, dass es für mich einfacher ist, wenn er sich während des Unterrichts etwas zurückhält."*

Sexting ist ein Kofferwort, das sich aus den Begriffen "Sex" und "texting" (englisch für simsen = SMS schreiben) zusammensetzt. Es bezeichnet das Versenden oder Empfangen selbst produzierter, freizügiger Aufnahmen via Computer oder Smartphone. Cyber-Grooming bedeutet zu Deutsch in etwa "Heranmachen an Kinder im Internet". Es erfolgt fast immer nach demselben Muster: Täter baut Vertrauen zum meist minderjährigen Opfer auf und belästigt dieses anschließend sexuell. Im Internet stoßen Heranwachsende leicht auf erotische und pornografische Inhalte. Während Jugendliche beginnen, gezielt danach zu suchen, sind jüngere Kinder von sexuell expliziten Inhalten verstört oder verängstigt. Jugendschutz-Einstellungen sollen Kinder vor Pornografie schützen. **Sexting** Cyber-Grooming verstörende Inhalte

**Zeitansatz** 90 Minuten

Unterrichtsziele

**Zielgruppe** 

**Zeitansatz** 

Ihre Arbeit mit Schulklassen kann sehr unterschiedlich aussehen, dabei gibt es kein richtig oder falsch. Gerade die Auswahl der Methodik ist etwas Individuelles, also Typsache. Es gibt Kollegen, die eher aktive oder auch spielerische Methoden wählen, andere vertrauen auf den Einsatz unterschiedlichster Filme oder Clips. Für Ihre Arbeit mit Schulklassen sicher nicht erforderlich ist es, eine umfangreiche und prall gefüllte PowerPoint-Präsentation vorzubereiten. Als Unterrichtsverantwortlicher möchten Sie mit den Schülerinnen und Schülern ja eigentlich ins Gespräch kommen. Sie haben einen gewissen Input im Kopf. Ihr Ziel für den Unterricht ist es, diesen Input einzubringen und den Schülerinnen und Schülern dabei die Möglichkeit zu geben, sich über diesen Input greifbar auszutauschen. Das ist ebenfalls im altbewährten Frontalunterricht möglich.

Versuchen Sie nicht, eine dann vielleicht künstlich wirkende Show zu machen, wenn Sie selbst vom Typ her ganz anders an die Unterrichtsplanung gehen würden. Bleiben Sie authentisch! Vertrauen Sie darauf, dass Ihr Beruf für die Schülerinnen und Schüler bereits spannend genug ist. Wenn Sie Ihren polizeilichen Input mit passenden Beispielen aus der Praxis verbildlichen können, haben Sie bei den Schülern bereits das größtmögliche Interesse und damit einen guten Schritt in echte Auseinandersetzung bewirkt.

**In der Folge erhalten Sie Inhalte, die in der Schulklasse eingebracht werden könnten. Nehmen Sie sich nicht vor, ALLES, was Sie wissen, einzubringen. Überlegen Sie im Vorfeld, welche Schwerpunkte Sie setzen möchten. Sprechen Sie Ihre Planung mit der beteiligten Lehrkraft ab. Damit vermeiden Sie ebenfalls Doppelungen.**

Die Betitelung der aktuellen Teenager-Generation mit "SmartYouth" wurde im November 2017 seitens des EU-Jugendministerrats aufgegriffen. Der EU-Jugendministerrat erkennt damit an, dass sich diese Teenager-Generation parallel zu ihrer Offline-Lebenswirklichkeit, aber gleichermaßen bedeutsam, in Medien bewegt und entwickelt. Dabei unterscheiden Jugendliche nicht zwischen analoger und digitaler Welt oder Wirklichkeit. Die Übergänge dieser Lebenswelten sind fließend und gehören für Jugendliche zusammen. Ihre Kontakte und Beziehungen müssen von Jugendlichen heutzutage auf sehr viel mehr Plattformen und vor großem Publikum koordiniert werden. Analog zu den Erfahrungswerten (bspw. aus dem Bereich Entwicklungspsychologie der Adoleszenz) geht damit einher, dass Teenager in ihrer Online-Lebenswirklichkeit ebenfalls Kompetenzen erwerben müssen, um sich sicher in ihr bewegen und damit gesund entwickeln zu können.

**Schwerpunkte** setzen und Planung mit Lehrkraft abstimmen

**Generation** SmartYouth?

#### **Inhalte zur individuellen Zusammenstellung Ihres Unterrichts:**

- 1. Einstieg in den Unterricht
- 2. Hauptpart (zum Phänomen Sexting) "Ich schick´ dir meins du schickst mir deins!"
- 2.1 Clip zum Einstieg "Everyone knows your name"
- 1.2 Variante mit Clip "Was ist eigentlich Sexting?"
- 1.3 Praktische Übung "Bewertung von Bildaufnahmen"
- 3. Hauptpart "Cyber-Grooming"
- 3.1 Einstiegsvariante mit Kurzfilm "Cybersex"
- 3.2 Thematisches Arbeiten "Sexuelle Anmache im Netz"
- 3.3 Abschlussvariante mit Film "Cyber-Grooming"
- 4. Hauptpart "Mediennutzung: Straftaten und Jugendschutz"
- 4.1 Variante 1: Thematisches Arbeiten "Straftaten im Zusammenhang mit Mediennutzung"
- 4.2 Variante 2: "Positionierungsübung "Was glaubst du …?"
- 4.3 Variante 3 mit Präsentation "STOPP"
- 4.3 Straftatbestände
- 4.4 Folgen von Smartphone-Delikten
- 5. Abschluss des Unterrichts
- 5.1 Abschlussvariante 1: Quiz
- 5.2 Abschlussvariante 2: "Wenn ich das nächste Mal ..., dann ...!"

#### **Vorschlag für einen möglichen Ablauf:**

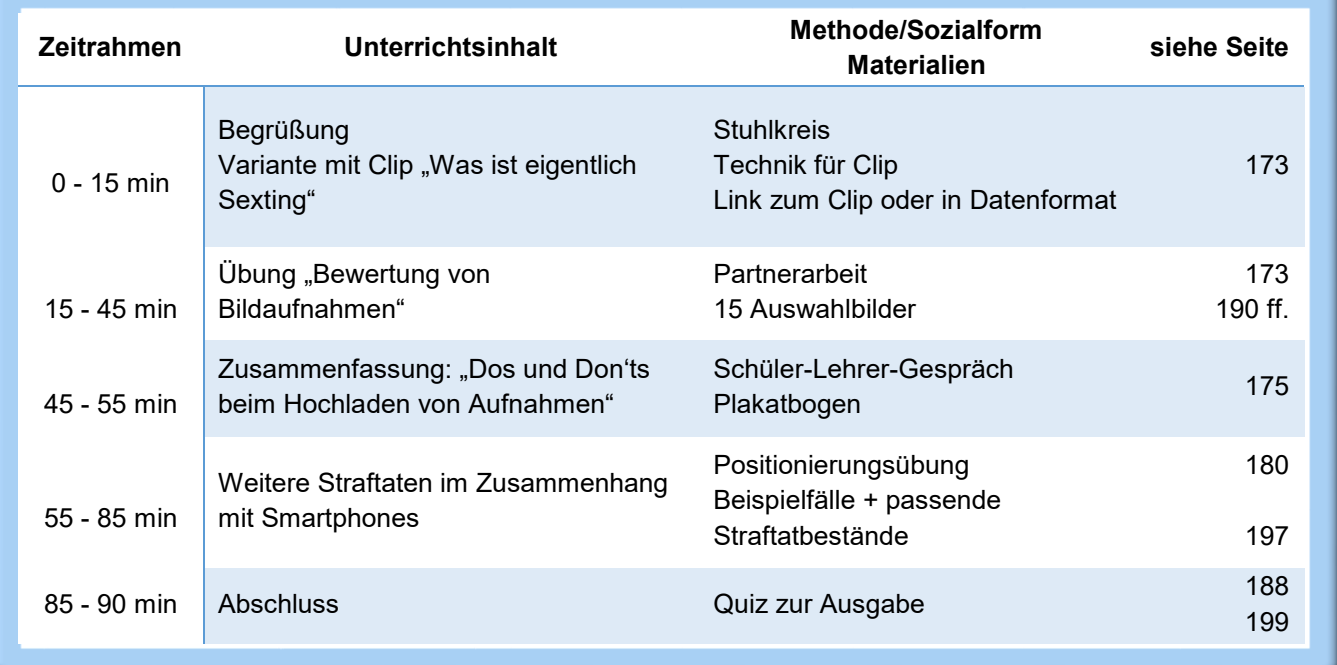

*a*scheit'

**POLIZE** 

Schule

# **1. Einstieg in den Unterricht**

Stellen Sie sich kurz als Person (Name und Alter, evtl. Hinweis auf eigene Kinder) und als Polizeibeamtin oder Polizeibeamter vor (Dienststelle, seit wann bei der Polizei, Aufgabenbereich). Weisen Sie auf Ihre Kontakte mit Jugendlichen im Rahmen Ihrer beruflichen Tätigkeit hin. Machen Sie damit deutlich, dass Ihnen die Bedürfnisse und Probleme von Jugendlichen geläufig sind.

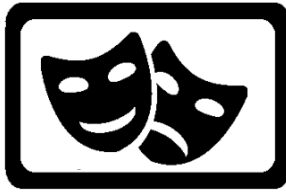

Einstiegsübung "Neue Medien sorgen für Wirbel im **Leben"** (Durchführungsdauer ca. 8 Minuten, frei nach Schulungsordner "Sei gscheit", PP München)

Diese Übung lockert Schülerrunden in kurzer Zeit gut auf, die Durchführung bringt meist auch amüsante Momente mit sich. Symbolisch steht die Übung für "Wirbel", den ein Handy in den sonstigen, immerfort ähnlichen Alltag bringen kann.

Aus diesem Grund kann diese Übung ein passender Einstieg sein.

*Tipp aus der Praxis: "Damit im späteren Ablauf meines Unterrichts aktive Übungen besser funktionieren, mache ich gleich zu Beginn ebenfalls etwas Spielerisches. Ich habe die Erfahrung gemacht, dass die Schülerinnen und Schüler bei Spielen motivierter und auch irgendwie offener mitmachen, wenn sie sich von Anfang an auf mögliche Spiele einlassen. Meine Schüler stellen sich über diesen Einstieg besser darauf ein 'Alles klar, im Unterricht mit dem Polizisten heute wird es aktiv'…"*

Alle Schülerinnen und Schüler stehen im Kreis. Die Spielleitung erklärt die Regeln. Die Spielleiterin oder der Spielleiter beginnt die Übung, indem sie oder er ein erstes Symbol (für den Alltag der Schülerinnen und Schüler) in die Runde einbringt. Die Schüler haben den Auftrag, diesen Gegenstand im Uhrzeigersinn weiterzugeben.

Dann bringt die Spielleitung weitere Gegenstände in den Kreis, sie kann mit jeweils einem kurzen Satz erklären, wofür der Gegenstand steht. Bsp. "Mäppchen" oder "ein Schulbuch" für Schule, "Ball" oder "Tischtennisschläger" für Freizeit, "leerer Müslikarton" für Frühstück oder "Plastikteller" für Essen ... Alle Gegenstände werden im Uhrzeigersinn immer weitergegeben.

Nun bringt die Spielleitung den letzten Gegenstand in die Runde ein. Dieser soll symbolisch "ein Handy" darstellen. In der Praxis kann das bspw. ein Plastik-Spieltelefon sein oder noch besser ein Handy-Kissen. Dieser Gegenstand soll von den Schülerinnen und Schülern nun allerdings kreuz und quer geworfen und auch gefangen werden (zusätzlich zu den Gegenständen, wie weiterhin im Kreis weitergegeben werden).

> *Tipp aus der Praxis: "In diesem Spiel geht es oft wild zu. Ein harter Gegenstand birgt Verletzungsrisiko. Blöd wäre, wenn eine Schülerin oder ein Schüler plötzlich mit einer Beule dasteht."*

Abbruch dieser Übung nach ein paar Minuten. In der Praxis bekommen Sie ein Gefühl dafür, wann es gut ist, das Spiel zu beenden.

Alle Schülerinnen und Schüler setzen sich wieder hin. Die Spielleitung vertieft die Spielidee kurz über einzelne Nachfragen.

"Was ist passiert?" (Beispielhafte Antwort "Als ich das Handy auch noch fangen sollte, ist mir der andere Gegenstand runtergefallen.")

"War es schwierig, die stete Weitergabe der Gegenstände versus das fliegende Objekt aufeinander abzustimmen?" (Beispielhafte Antwort "Ich fand es schwierig, mich auf alles zeitgleich zu konzentrieren."

"Was kann dieses Spiel symbolisieren?" (Beispielhafte Antwort: "Das langweilige Rumgeben im Kreis steht vielleicht für die alltäglichen und immer gleichen Pflichten.")

- ACHTUNG: Wie bei einem Rollenspiel, sind Sie als Spielleitung einer solchen Übung für die einzelnen Schülerinnen und Schüler "verantwortlich". In jeder Klasse gibt es bspw. Schüler, die hörbar Kommentare über andere Mitschülerinnen oder Mitschüler ablassen. Unterbinden Sie boshafte o. ä. Kommentare, indem sie kurz an die üblichen und bekannten Klassenregeln zum Umgang miteinander erinnern. Es ist ein bisschen Typsache, wo genau da Ihre persönliche Eingreifschwelle ist. Je häufiger Sie mit Schulklassen arbeiten, umso besser werden Sie mit solchen Störungen umgehen können.
- Wenn Sie Spiele durchführen möchten, ist es gut, wenn sich alle Schülerinnen und Schüler aktiv beteiligen. Wenn Sie in die Situation kommen, dass einzelne Schüler aber partout nicht mitmachen möchten, vergeben Sie an diese Schülerinnen oder Schüler Beobachtungsaufträge. Dann muss dieser einzelne Schüler tatsächlich keine Aktivität zeigen, ist aber doch ins Spielgeschehen eingebunden. Bei der späteren Reflexion beteiligen Sie diese Schülerin oder diesen Schüler über den Erkenntnisgewinn gemäß seinem Beobachtungsauftrag.

# **2. Hauptpart (zum Phänomen Sexting) "Ich schick' dir meins – du schickst mir deins!"**

Ziel dieses Hauptparts ist es, Schülerinnen und Schülern ein Gespür dafür zu vermitteln, welche Bildaufnahmen sie an andere weitergeben können und welche besser nicht. Auch wenn dieser Hauptpart eher medienpädagogisch erscheint, steht das bedeutsame polizeiliche Ziel dahinter, das Phänomen Sexting insgesamt zu minimieren.

> *Aus der Praxis: "Glaubst du, Schüler wissen, dass in Deutschland prinzipiell die Zustimmung der Personensorgeberechtigten notwendig ist, wenn ein Jugendlicher ein Bild von sich selbst veröffentlichen möchte? In der Praxis wird jedoch davon ausgegangen, dass sie die notwendige Reife besitzen, die Folgen dieses Handelns abzuwägen. Deshalb wird bspw. in sozialen Netzwerken beim Hochladen eines Bildes nicht das Einverständnis der Eltern gefordert."*

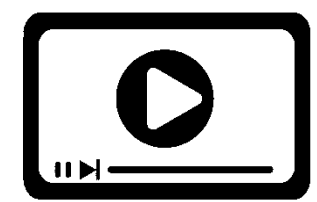

## **2.1 Clip zum Einstieg "Everyone knows your name"** (Durchführung 8 Minuten)

In diesem selbsterklärenden Spot (Dauer insgesamt 1:00 Minute, cybertipline.com) wird "Sarah" von unterschiedlichsten Männern erkannt und namentlich angesprochen. Einzelne

Situationen empfindet Sarah noch als angenehm, letztlich findet Sarah die unerwartete Bekanntheit intimer Details jedoch abstoßend. Der Spot lässt vermuten, dass Sarah freizügige Bilder gepostet hat und endet mit der Botschaft "THINK BEFORE YOU POST".

Den hier vorgestellten Spot können Sie mit folgenden **Auswertungsfragen** einsetzen: "Wie kann es kommen, dass unterschiedlichste Männer Aufnahmen von Sarah kennen?", "Macht es für Sarah einen Unterschied, ob ihre Familie, Freunde oder Fremde diese Aufnahmen anschauen?"

Wenn Sie im Schulunterricht einen Film oder einen Clip einbauen, sollten Sie grundsätzlich:

- mit der Lehrkraft absprechen, welche Technik Sie vor Ort verwenden können.
- die Lehrkraft informieren, welchen Clip Sie einsetzen werden. Es kann Sie unnötig verunsichern, wenn die Schülerinnen und Schüler unerwartet erklären, dass sie den Clip bereits kennen.
- den Schülerinnen und Schülern vor Abspielen des Clips mitteilen, wie lange genau der Clip dauert.
- Filme oder Clips am besten gekoppelt an einen konkreten Beobachtungsauftrag einsetzen.

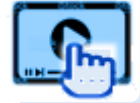

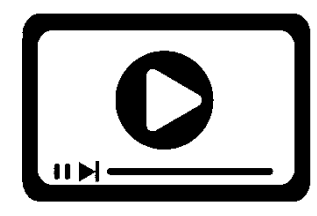

## **2.2 Variante mit Clip .. Was ist eigentlich Sexting?"** (Durchführung 10 Minuten)

In diesem ausschnitthaften Erklärfilm (Dauer insgesamt 2:40 Minuten, handysektor.de) wird im ersten Teil (bis Minute 1:40) ein realistischer Ausschnitt aus der Beziehung von Tom und Lisa aufgezeigt (gestern haben sie das erste Mal miteinander

geschlafen, Tom hat seinem Schulfreund ein Bild davon geschickt). Der erste Part endet damit, dass Tom sich die Frage stellt: "Was habe ich falsch gemacht?"

Im zweiten Part beantwortet Tom diese Frage kurz. Der Clip schließt mit Toms Erklärung, warum er solch private Aufnahmen künftig nicht mehr versenden wird.

Den hier vorgestellten Erklärfilm können Sie mit folgendem **Beobachtungsauftrag** einsetzen: "Bitte notiert euch, warum Tom ein solch privates Foto verschickt?" oder "Warum wird Tom das künftig nicht mehr tun?"

Nach Abspielen des Clips moderieren Sie über geeignete Fragestellungen hin zu der Frage: "Macht es für Tom oder Lisa einen Unterschied, ob ihre Familie, Bekannte oder vielleicht ein Unbekannter diese Aufnahme anschaut?"

Unabhängig davon, ob Sie mit dem Clip zu "Sarah" oder "Tom und Lisa" einsteigen, geht es in der **Weiterarbeit** um Regeln, mit denen Schülerinnen und Schüler für sich selbst prüfen, ob (oder ob nicht) sie bestimmte Aufnahmen von sich über Messenger-Apps oder soziale Netzwerke versenden sollten.

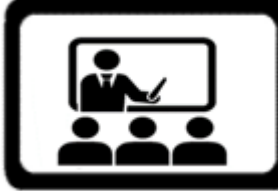

**2.3 Praktische Übung "Bewertung von Bildaufnahmen"** (Durchführungsdauer mindestens 30 Minuten, frei nach "Zu nackt fürs Internet?", klicksafe.de)

In dieser Kleingruppenarbeit müssen die Schülerinnen und Schüler entscheiden, ob sie bestimmte Aufnahmen für eher privat oder ebenfalls für eine Veröffentlichung im Internet geeignet halten. Der erste Teil dieser praktischen Übung findet in kleinen Gruppen oder auch als Partnerarbeit statt. Prinzipiell haben Kleingruppen- oder Partnerarbeit den Vorteil, dass sich alle Schülerinnen und Schüler beteiligen, unterschiedliche Grüppchen können unterschiedliche Fragestellungen bearbeiten und Schüler unter sich trauen sich eher, ihre Gedanken zu äußern. Im zweiten Teil erfolgt die Präsentation und Zusammenstellung der Erkenntnisse für alle im Plenum.

Jeweils zwei nebeneinandersitzende Schüler (oder entsprechend zusammengestellte Schülergrüppchen) erhalten von Ihnen ausgedruckte Bilder (Beispiele, siehe Anlage

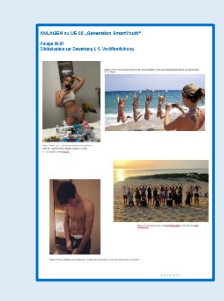

*Aus der Praxis: "Schüler zu unterrichten ist ja nicht öffentlich oder kommerziell. Wenn ich in der Schule Bilder aus dem Internet einsetzen möchte, gelten für mich deshalb Sonderregelungen i. S. Urheberrecht. Zur Veranschaulichung meines Unterrichts darf ich Bilder einfach ausdrucken, wichtig ist, dass ich unter das Bild die Quelle setze. Ich setzte bspw. immer den LINK, unter dem ich das Bild gefunden habe, drunter."*

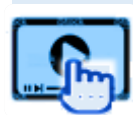

Beobachtungsauftrag

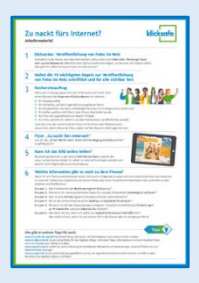

**POLIZEI** 

Schule

09.01 zu dieser UE). Wenn Sie diese Übung öfters machen, lohnt es sich, diese Bilder auf etwas festerem Papier auszudrucken oder zu laminieren.

Wenn Sie selbst den Schülerinnen und Schülern keine Bilder zur Verfügung stellen möchten, können Sie mit der Lehrkraft im Vorfeld auch absprechen, wie genau die technischen Möglichkeiten im Unterrichtsraum sind. Eine mögliche Alternative wäre bspw., dass Sie mit der Lehrkraft entscheiden, dass die Schülerinnen und Schüler selbst eine konkrete Bildsituation mit ihrem Smartphone online recherchieren. Beachten Sie bei dieser Variante allerdings den Zeitaufwand, den Sie zusätzlich einkalkulieren müssen. **Folgende Bildsituationen sind für die Übung bzw. als Rechercheauftrag gut geeignet:**

 Gruppenselfie, Urlaubsfoto beim Sightseeing, Partyfoto mit ausgelassen feiernden Teenagern, Fotos von Jugendlichen am See, mit Filtern oder Emojis bearbeitetes Selfie, verliebtes Pärchen am Strand, Unterwäsche-Werbung …

Die Schülerpärchen erhalten nun den Auftrag sich vorzustellen, dass Sie das ausgeteilte oder gerade recherchierte Foto selbst gefertigt hätten. Vor diesem Hintergrund sollen sie nun gemeinsam entscheiden, ob sie das Foto im Internet hochladen bzw. über WhatsApp versenden würden.

Folgende Fragestellungen können Schülerinnen und Schülern diese Bewertung erleichtern:

- Sind mehrere Personen zu erkennen und habe ich von allen die Einverständnis zum Online-Stellen?
- Sind auf dem Foto Dinge zu sehen, die anderen unangenehm oder peinlich sein könnten?
- Könnte ich damit leben, wenn meine Eltern das Foto sehen?
- Möchte ich das Risiko eingehen, dass das Foto für kommerzielle Zwecke genutzt wird?
- Würde ich das Foto einer Bewerbungsmappe beilegen?
- Bin ich mir darüber im Klaren, welche weiteren Informationen in der Foto-Datei verankert sind (Geo-Tags)?
- Sind alle abgebildeten Personen angemessen bekleidet?

## **Möglicher Ablauf für die Arbeit im Plenum:**

Wenn Sie den Eindruck haben, der Großteil der Schülergruppen hat die jeweilige Bewertung abgeschlossen, können Sie der Schulklasse "noch eine Minute Zeit" geben. Dann beenden Sie die Arbeit für alle Teams und beginnen die Auswertung im Plenum. Hier hat nun jede Schülergruppe den Auftrag, das jeweilige Bild der Klasse vorzustellen. Mögliche ausgedruckte Bilder hierfür am besten unter die Dokumentenkamera legen. Wenn die Schülerinnen und Schüler den Auftrag hatten, selbst eine vorgegebene Bildsituation zu recherchieren, kann die Lehrkraft das entsprechend gewählte Bild über Link auch auf die Tafel ziehen.

Die jeweilige Schülergruppe stellt das Ergebnis ihrer Bewertung vor (würden wir im Internet hochladen – würden wir im Internet nicht hochladen), und begründet ihre jeweilige Entscheidung. Dann haben die Mitschülerinnen und Mitschüler Zeit für Rückfragen oder Hinweise. Zum Abschluss erfragen Sie, ob in der Klasse Konsens über die Entscheidung besteht. Das entsprechende Bild hängen Sie dann in den Bereich "würden wir hochladen" oder "würden wir nicht hochladen". Bilder, über die kein echter Konsens besteht, hängen Sie vorerst mittig in den Bereich "wir sind uns nicht einig".

unterschiedliche **Bildsituationen** 

**BEING FAMOUS** ON INSTAGRAM **IS LIKE BEING RICH IN** MONOPOLY.

Abb. Screenshot facebook.de, Abruf am 14.08.17

Wenn alle Bilder von den Schülerinnen und Schülern vorgestellt und bewertet wurden, können Sie mit abschließenden Fragen zu den Bildern, über die evtl. Uneinigkeit besteht, die Reflexion abschließen: "Warum fällt es uns schwer, bei diesen Aufnahmen zu erkennen, ob sie privat oder öffentlich sind?", "Warum ist es dir wichtig, dich auf diese Art und Weise ,öffentlich' darzustellen?"

#### **Entwickeln Sie mit den Schülerinnen und Schülern eine Flipchartsammlung zu den**  allgemeinen "Dos und Don'ts" beim Hochladen oder Versenden persönlicher **Aufnahmen.**

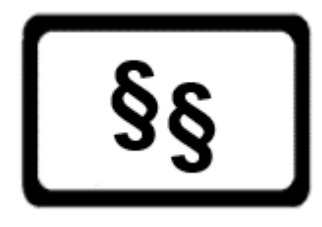

**Zum Abschluss** dieses Hauptparts sollten Sie, wenn nicht bereits während der Bildbetrachtungen im Plenum geschehen, die Rechtslage einbringen.

Beachten Sie dabei bitte, dass Gesetzestexte Schülern erklärt werden müssen. Oder was verstehen Schülerinnen und Schüler unter "höchstpersönlicher Lebensbereich", was sind

denn "Inhalte", wer hat ein Beispiel für "ehrverletzendes Werturteil"? Verboten ist in diesem Zusammenhang das unbefugte Verbreiten bzw. Weiterleiten von Aufnahmen an andere …

- **Verletzung des höchstpersönlichen Lebensbereichs und von Persönlichkeitsrechten durch Bildaufnahmen (§ 201a StGB)**
- **Verstoß gegen das Recht am eigenen Bild (§§ 22, 23 Kunsturhebergesetz = KUG)**

In schwerwiegenderen Fällen (z. B. pornografische bzw. Nacktaufnahmen) und je nach Alter der Beteiligten kommt evtl. infrage …

- **Verbreitung, Erwerb und Besitz kinderpornografischer Inhalte (§ 184b StGB)**
- **Verbreitung, Erwerb und Besitz jugendpornografischer Inhalte (§ 184c StGB)**

Hier ist nicht nur das Alter der Abgebildeten relevant, sondern ebenfalls das Alter derer, die über die Weiterleitung in bspw. einem Klassenchat die Aufnahme erhalten.

PŊ

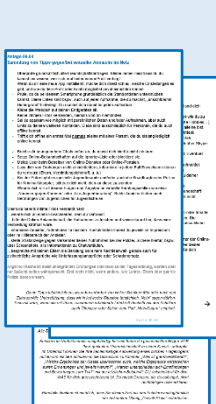

**POLIZEI** 

Schule

# **3. Hauptpart "Cyber-Grooming"**

Ziel dieses Hauptparts ist es, Jugendliche auf sexuelle Anmache und Übergriffe in Netzwerken vorzubereiten und Handlungsoptionen vorzustellen. Ihr Unterricht sollte dabei den Leitgedanken polizeilichen Opferschutzes berücksichtigen und keine Schuldzuweisungen an potenzielle Opfer, wie Schülerinnen und Schüler, beinhalten. Cyber-Grooming ist eine Handlungsentscheidung erwachsener Täter.

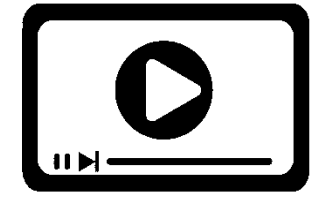

#### **3.1 Einstiegsvariante mit Kurzfilm "Cybersex"** (Durchführung 5 Minuten)

Der **kurze Einspieler** (Dauer 0:30 Minuten, klicksafe.de) verdeutlicht auf ironische Art und Weise, dass man oft nicht weiß, mit wem man gerade online kommuniziert. Dass der Spot

auf Niederländisch ist, schmälert den Mehrwert des Clips nicht. Wenn Sie im Schulunterricht einen Film oder einen Clip einbauen, sollten Sie grundsätzlich:

- mit der Lehrkraft absprechen, welche Technik Sie vor Ort verwenden können.
- die Lehrkraft informieren, welchen Clip Sie einsetzen werden. Bitte teilen Sie vor dem Abspielen des Clips den Schülern mit, wie lange genau der Clip dauert.

Im Nachgang zum Einspieler lassen Sie sich von den Schülerinnen und Schülern rückmelden, was der Inhalt des Clips ist bzw. welche Botschaft wir ableiten können.

**Übergang zum Thema** kann nun bspw. die Frage sein: "Warum glaubt ihr denn, dass ich (die Polizei) hier heute zu einem solchen Thema einen Unterricht mache?"

Aus dem möglichen Antwortspektrum der Schülerinnen und Schüler fassen Sie zusammen, dass die technischen Möglichkeiten es immer leichter machen, sexuell angemacht zu werden. Und dass in extremen Fällen Erwachsene die Online-Bekanntschaft nutzen, um auch schwere Offline-Straftaten anzubahnen.

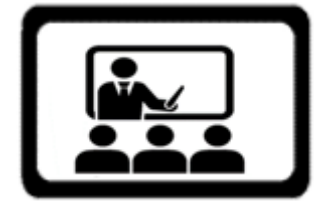

#### **3.2 Thematisches Arbeiten "Sexuelle Anmache im** Netz", frei nach "Sexy Chat", klicksafe.de

In der thematischen Auseinandersetzung können Sie die folgenden drei, aufeinander aufbauenden Fragestellungen bzw. Inhalte einbringen oder auch intensiver erarbeiten. Wie viel Zeit Sie im Einzelnen aufwenden, hängt dabei von Ihrem Gesamt-

Unterrichtskonzept ab und von Inhalten, die möglicherweise bereits die mit Ihnen zusammenarbeitende Lehrkraft mit den Schülerinnen und Schülern abhandelt.

**Was sollte dich aufmerksam machen und alarmieren?** (Siehe Anlage 09.02) **Was ist eigentlich grenzverletzend?** (Siehe Anlage 09.03)

**Was machst du gegen/bei sexueller Anmache im Netz?** (Siehe Anlage 09.04)

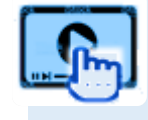

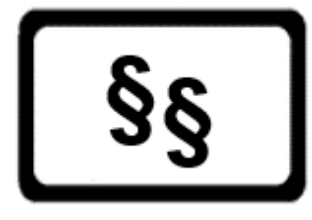

 **Cyber-Grooming ist in Deutschland als besondere Form des sexuellen Missbrauchs von Kindern bei unter 14-Jährigen verboten (§ 176b Abs. 1 StGB).** Seit 2014 hat sich die Gesetzeslage zusätzlich verschärft: schon der versuchte Erwerb sog. Posing-Bilder ist unter Strafe gestellt, ähnlich wie textliche Schilderungen sexueller

Handlungen an Kindern, die anderen zugänglich gemacht werden.

**- Sexualbezogene Beleidigungen können auch "aus Spaß" geäußerte Meinungen sein (§ 185 StGB), wenn sie eine sexuell herabsetzende Bewertung des Opfers beinhalten.**

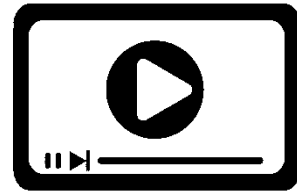

#### **3.3 Abschlussvariante mit Film "Cyber-Grooming"** (Durchführung 12 Minuten)

Der **bildreiche Clip** "Say No" (Dauer 10:35 Minuten, EUROPOL) verdeutlicht Schülern ganz ohne Worte Abläufe professionellen Cyber-Groomings und schließt mit klaren

Botschaften für Jugendliche ab. DEIN LEBEN IST ONLINE – SCHÜTZE ES. Besonders wertvoll an diesem Clip ist der deutliche Polizeibezug.

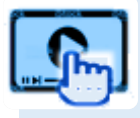

# **4. Hauptpart "Mediennutzung: Straftaten und Jugendschutz"**

Ziel dieses Hauptparts ist es, die Unterrichtseinheiten der Lehrkraft mit dem Ziel der Darstellung möglicher Straftaten und deren rechtliche Folgen zu ergänzen. Trotz der Tatsache, dass der Großteil der Jugendlichen hier potenziell Täter sein kann (bspw. aufgrund der technisch so einfachen Funktion "Weiterleitung"), sollten Sie darauf achten, nicht eine ganze Generation pauschal zu stigmatisieren oder zu kriminalisieren. Sie sollten sich darüber bewusst sein, dass es sich bei diesen Phänomenen in keinster Weise um Kavaliersdelikte handelt, jedoch beim größten Teil der betroffenen Schülerinnen und Schüler in der Regel keine kriminelle Energie, sondern jugendliche Neugierde und das "dazu gehören wollen" überwiegen.

Bei dieser Unterrichtseinheit geht es nicht um Cybermobbing und/oder Straftaten, die unter Cybermobbing subsumiert werden sollten.

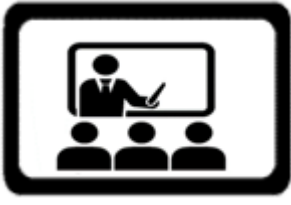

# **4.1 Variante 1: Thematisches Arbeiten "Straftaten im Zusammenhang mit Mediennutzung"**

(Durchführungsdauer mindestens 20 Minuten) Thematisch zu arbeiten klingt ein bisschen theoretisch, in der Praxis kann die Sammlung möglicher Straftatbestände jedoch

sinnvoll sein. Ihr Unterricht muss deswegen nicht gleich in einen Rechtskundeunterricht ausufern, es ist jedoch zielführend und auch zumutbar,

Schülerinnen und Schülern einige infrage kommende Tatbestände praxisnah zu erläutern. Das ist ein bisschen davon abhängig, wie Sie Ihren Gesamtunterricht strukturieren.

- **Mögliche Einstiegsfrage:** "Was glaubst du, welche Straftaten kannst du oder dein Mitschüler – mit dem Smartphone oder am Tablet bzw. Computer begehen?"
- Diese Einstiegsfrage erbringt im Regelfall eine schnelle Sammlung von bei Schülerinnen und Schülern bekannten Delikten. **Jeden neuen Begriff schreiben Sie bitte direkt an die Tafel.** Gut ist, wenn Sie die vielfältigen Antworten der Schüler gleich ein bisschen clustern können. Also je nach Antwort in einer Art Schema übernehmen (z. B. nach "Delikte, die ein Opfer direkt angreifen", "Ignorieren unterschiedlicher Jugendschutzhinweise", "Deliktsfeld Verbreitung/Zugänglichmachen/Überlassen").

*Tipp aus der Praxis: "Bei meinem Unterricht zu Cybermobbing habe ich eher selten Probleme mit dem Legalitätsprinzip – bei Unterrichten zu Straftatbeständen wie hier sieht das anders aus. Deshalb erkläre ich den Schülern auch gleich zu Beginn, was Legalitätsprinzip bedeutet und wie die Schüler sich im Unterricht trotzdem mit vielen tollen Beispielen beteiligen können.*

*Ich erkläre den Schülerinnen und Schülern ebenfalls, dass es besser ist, wenn sie fragen 'Was wäre wenn …?'*

*Wäre ja nicht zielführend, wenn ich nach dem Unterricht das Gefühl habe, ich muss alle Schüler-Handys einsammeln und auswerten lassen."*

**Sammlung** 

- Wenn Sie den Eindruck haben, dass den Schülern im Moment keine weiteren (möglicherweise noch fehlenden Delikte) einfallen, beenden Sie die Sammlung vorerst und fangen an, die Sammlung mit Beispielen für alle verständlich zu machen. (Die Schülerinnen und Schüler sollten danach also z. B. verstanden haben, was genau ist "extremistischer Inhalt", was genau ist "Pornografie" usw.). **Nach Ihrer beispielhaften Erklärung eines Deliktes ergänzen Sie den Begriff an der Tafel bitte um den dazugehörigen Paragrafen.**
- Beschreiben Sie in eigenen Worten, was dieser Gesetzespassus bzw. diese Verletzungsart genau bedeutet (was genau bedeutet z. B. "Verbreitung" beim Verwenden von Kennzeichen verfassungswidriger Organisationen oder bei der Verbreitung pornografischer Inhalte, was bedeutet "Drohen mit einem empfindlichen Übel" bei der Nötigung). Gut erklären lassen sich solche Feinheiten in Gesetzestexten mit Beispielen. Achten Sie bei der Auswahl Ihrer jeweiligen Beispiele bitte darauf, dass es Beispiele sind, die einen Bezug zu Schülern oder dem Schulalltag haben. Damit erhalten die Schülerinnen und Schüler eine sinnvolle Bewertung Ihres möglichen Tuns.
- Erst wenn Sie mit den gesammelten Begriffen durch sind, fragen Sie weiter, ob den Schülerinnen und Schülern vielleicht noch weitere Beispiele einfallen, die bis jetzt unter kein Delikt fallen, das in der Sammlung an der Tafel steht. Alternativ können Sie auch selbst einen Fall (zu einer noch fehlenden Deliktsart) erzählen und nachfragen, um was für eine Deliktsart es sich in diesem Beispielfall handeln könnte. So komplettieren Sie die Sammlung um einzelne, möglicherweise noch fehlende Delikte. Das ist ein bisschen davon abhängig, wie gut die Klasse mitmacht. Mit der Zeit bekommen Sie ein Gefühl für die Arbeit mit Schulklassen. Sie müssen auch nicht zwanghaft "alle" Ihnen bekannten und möglichen Deliktsarten durchsprechen. Sie wissen selbst am besten, welche Deliktsarten Sie in dieser Schulklasse bekannt machen möchten und welche an dem Tag vielleicht unwichtiger sind. Es gibt keinen Lehrplan o. Ä., der Ihnen das vorschreibt.

#### Sammlung unterschiedlichster Straftatbestände, teils mit Beispielen oder weitergehender Erklärung, siehe Anlage 09.05 dieser UE

WICHTIG: Wenn Sie Schülerinnen und Schüler auffordern, zu einer bestimmten Fragestellung Antworten zu sammeln, kann es immer auch Antworten geben, die eigentlich unpassend sind. Verwerfen Sie diese Antworten nicht automatisch als "falsch". Praktisch ist es bspw., wenn Sie die Sammlung mit den Schülerinnen und Schülern clustern (= also in einen bestimmten Bereich der Tafel die Begriffe aufnehmen, die passen und die Sie auch durchsprechen werden). In einen anderen Bereich daneben Antworten aufnehmen, die vielleicht nicht so ganz passen, aber zumindest mit dem Thema etwas zu tun haben). Antworten, die überhaupt nicht zum Thema oder zur Fragestellung passen, dürfen Sie natürlich gerne abtun. Immer mal wieder gibt es auch Schülerinnen und Schüler, die Sie mit evtl. provozierenden Antworten foppen oder austesten möchten. Je häufiger Sie mit Schulklassen arbeiten, umso besser wird es Ihnen gelingen, situativ mit Schülerantworten umzugehen.

Da Sie diesen Unterricht mit älteren Jahrgängen durchführen, beachten Sie auch rechtlich schwierigere Begriffe (bspw. Antragsdelikt, Offizialdelikt, Vergehen, Verbrechen).

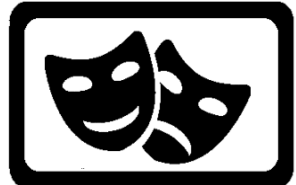

#### **4.2 Variante 2: Positionierungsübung "Was glaubst du …?"** (Durchführungsdauer mindestens 30 Minuten)

Wenn Ihnen die Erarbeitung des Themas "Straftaten im Zusammenhang mit Mediennutzung" im klassischen Frontalunterricht oder als reine Gesprächsrunde (s. o.) zu

farblos erscheint, können Sie die unterschiedlichen Straftatbestände auch über eine solche Übung "erarbeiten".

Bestechend an soziometrischen Übungen (wie hier der Positionierungsübung) ist, dass die gesamte Gruppe mitmacht und nicht nur einzelne Teilnehmende reden. Alle machen sich Gedanken zu einer Frage und geben ihre Meinung zu erkennen, ohne dass dies in endlose Gesprächsrunden ausartet. Zusätzlicher Vorteil ist, dass die Schülerinnen und Schüler ein bisschen in Bewegung sind.

Viele Gruppen sind es zunächst nicht gewohnt, sich zu bewegen und hinter dem schützenden Tisch vorzukommen, doch diese Widerstände können schnell überwunden werden.

Wichtig bei solchen Übungen ist es, darauf zu achten, dass alle Gruppenmitglieder zwischen den einzelnen Fragestellungen wieder an eine neutrale Position gehen, da sonst Trägheit dazu führt, dass sie ihre Positionen nicht mehr verändern und von Frage zu Frage einfach stehen bleiben.

- Drei farbige Blätter werden (in entsprechenden Abständen) entweder auf dem Boden oder an den Wänden fixiert. Am sinnvollsten ist es, die Ampelfarben Rot, Grün und Gelb zu verwenden. Rot steht im Spiel für = nicht erlaubt, Grün für = erlaubt. Gelb steht für = ich bin mir nicht sicher.
- Erklären Sie den Spielablauf am besten anhand eines Beispiels. Nehmen Sie den Schülerinnen und Schülern die Sorge, dass sie sich "falsch positionieren" könnten.
- Fragen Sie nach, ob jeder den Spielablauf verstanden hat.
- Nun lesen Sie Ihre erste Fallkonstellation vor (siehe Anlage 09.05 dieser UE). Die Schülerinnen und Schüler überlegen kurz, ob es sich bei dem Beispiel um etwas Erlaubtes oder Unerlaubtes handelt und positionieren sich zum entsprechenden Farbblatt.
- Wenn sich alle Schülerinnen und Schüler positioniert haben, können Sie einzelnen Schülerinnen und Schülern noch Nachfragen stellen (das lohnt sich z. B. bei Schülern, die fast alleine bei einer Farbkarte stehen, oder auch bei Schülern, die auf Gelb stehen.) Dann fordern Sie alle Schülerinnen und Schüler auf, wieder eine neutrale Position einzunehmen, z. B. wieder im Stuhlkreis Platz zu nehmen.
- In der folgenden Auflösung führen Sie das Beispiel etwas mehr aus und erläutern die Rechtslage entsprechend.
- Dann kommt das nächste Beispiel. In der Praxis schaffen Sie es normalerweise gut, bis zu fünf Beispiele durchzuarbeiten. Wenn das Spiel insgesamt zu lange dauert, kann es sein, dass Sie das an einer gewissen Unruhe im Raum spüren. Je häufiger Sie mit Schulklassen arbeiten, umso geübter werden Sie.
- **Wenn bei all der Action möglich, pinnen Sie direkt im Anschluss an die Thematisierung des jeweiligen Beispiels den "Fall in Kurzversion" plus "dazugehöriger Straftatbestand/Delikt in Worten" plus "§/Gesetzbuch" an die Tafel oder kleben es auf einen Flipchartbogen = alle diese Verletzungsarten sind echte Straftaten und nicht erlaubt.**
- ACHTUNG: Wie bei einem Rollenspiel, sind Sie als Spielleitung einer solchen Übung für die einzelnen Schülerinnen und Schüler "verantwortlich". In jeder Klasse

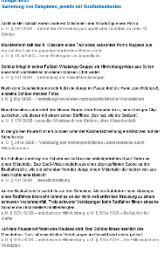

gibt es bspw. Schüler, die hörbar Kommentare zum Positionieren anderer Mitschülerinnen oder Mitschüler ablassen. Hier kann es notwendig sein, dass sie einzelne Schülerinnen und Schüler "schützen" müssen. Unterbinden Sie boshafte o. ä. Kommentare, indem sie kurz an die Regeln für den heutigen Unterricht erinnern. Es ist ein bisschen Typsache, wo genau Ihre persönliche Eingreifschwelle ist.

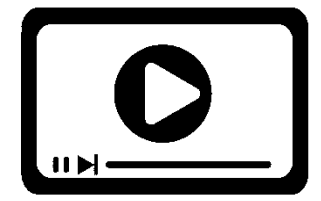

#### **4.3 Variante mit Präsentation "STOPP"** (Durchführung mind. 20 Minuten)

In dieser selbsterklärenden Präsentation der OP Leichtsinn (Dauer insgesamt 1:59 Minuten, zum Download in INFOTHEK eingestellt) sind Screenshots zum Thema "Kinderpornografie

auf Schülerhandys" aneinandergereiht. Ein Chat wird etwas "aktiver" eingebaut (man sieht, wie die User Nachrichten eintippen). Hier dann auch Nachrichten von "Tim", der auf mögliche Folgen hinweist.

Den hier vorgestellten Spot können Sie zum Einstieg in diesen Hauptpart mit folgenden **Auswertungsfragen** einsetzen:

Um welche Sorte Aufnahmen und/oder Inhalte geht es denn in der Präsentation? Was könnten das für User sein, die hier chatten?

Auf was macht "Tim" die anderen im Chat aufmerksam?

Wenn Sie im Schulunterricht einen Film oder einen Clip einbauen, sollten Sie grundsätzlich:

- mit der Lehrkraft absprechen, welche Technik Sie vor Ort verwenden können.
- die Lehrkraft evtl. informieren, welchen Clip Sie einsetzen werden. Es kann Sie unnötig verunsichern, wenn die Schülerinnen und Schüler unerwartet erklären, dass sie den Clip bereits kennen.
- vor dem Abspielen des Clips den Schülerinnen und Schülern mitteilen, wie lange genau der Clip dauert. Das erhöht die durchgängige Aufmerksamkeit Ihrer Schüler.
- Filme oder Clips immer gekoppelt mit einem konkreten Beobachtungsauftrag einsetzen.

In der ersten Zusammenfassung bedeutsam ist die Erkenntnis, dass es nicht "der fremde, eklige Typ am Kinderspielplatz ist, der hier Kinderpornos anschaut", sondern einfach nur Schüler. Kinder und Jugendliche, wie sie auch hier im Klassenzimmer sitzen.

In der Weiterarbeit werden die über den Clip eingeführten Straftatbestände um weitere (schwere) Delikte ergänzt, die typischerweise von Schülern begangen werden. Siehe hierzu auch die folgende Sammlung.

## **4.4 Straftatbestände**

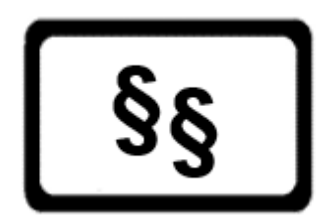

Delikte, die über das Internet und digitale Medien begangen werden, können vielfältige Tatbestände erfüllen. Dabei sind unter "Inhalte" solche zu verstehen, die in Schriften, auf Tonoder Bildträgern, in Datenspeichern, Abbildungen oder anderen Verkörperungen enthalten sind oder auch unabhängig von einer Speicherung mittels Informations- oder

Kommunikationstechnik übertragen werden (siehe § 11 Abs. 3 StGB).

- **Die Verbreitung oder Herstellung von Gewaltdarstellungen**
	- **(§ 131 Strafgesetzbuch – StGB)**

Das Verbreiten und Zugänglichmachen von Bildern mit grausamen Gewalttätigkeiten gegen Menschen unter Verherrlichung und/oder Verharmlosung dieser, wird bestraft. **Beispiel:** 

Auf einschlägigen Internetseiten werden zum Teil äußerst grausame Clips angeboten. Diese reichen von täuschend echt wirkenden Gewaltdarstellungen (z. B. diverse Folterszenen) bis hin zu Originalaufnahmen von Hinrichtungen (z. B. Enthauptung von Gefangenen durch islamische Terroristen). Motivation für Jugendliche, sich solche Clips anzuschauen bzw. weiterzuleiten, u. a.: "Ich halt das aus. Wie schaut es bei dir aus?" Die Verbreitung findet regelmäßig über einfache Weiterleitungen statt.

 **Die Herstellung, Verwendung oder Verbreitung von Propagandamitteln, im Sinne von Medien mit extremistischen Inhalten (§§ 86, 86a, 130 StGB)**

#### **Beispiel:**

Ein Schüler verbreitet via Smartphone Nazisymbole (z. B. Hakenkreuz, SS-Runen etc.) oder Lieder mit rassistischen bzw. rechtsextremistischen Inhalten.

- Ergänzend kommt auch eine Strafbarkeit nach § 20 Abs. 1 Nr. 5 VereinsG (Vereinsgesetz) in Betracht, wenn z. B. die IS-Flagge verbreitet oder öffentlich verwendet wird.
- Wird gegen gesellschaftliche Minderheiten gehetzt oder werden diese beschimpft oder böswillig verächtlich gemacht, kann ergänzend der Tatbestand der Volksverhetzung gemäß § 130 StGB erfüllt sein. Dies gilt auch dann, wenn der Täter selbst seinen Beitrag als humoristisch versteht und nicht als menschenverachtend einschätzt.
- Je nach der konkreten Ausgestaltung kann eine Äußerung oder Geste zudem eine ergänzende Beleidigung oder Verleumdung gemäß §§ 185 ff. StGB bzw. eine Bedrohung nach § 241 StGB darstellen.
- Bedeutsam sind auch die Fälle der Äußerung ehrverletzender Werturteile oder Verbreitung herabwürdigender Tatsachen (Beleidigungstaten gem. §§ 185 ff. StGB) über Messengerdienste (wie WhatsApp, Instagram oder TikTok) oder soziale Netzwerke (wie Facebook). Auch die bloße Weiterverbreitung oder die bloße Äußerung von Zustimmung können hier strafbar sein.
- **Das Anbieten, Überlassen oder Zugänglichmachen von Pornografie an Personen unter 18 Jahren (§ 184 StGB)**
- **Das unaufgeforderte Zusenden von Pornografie – auch an Personen über 18 Jahren (§ 184 StGB)**

 **Das Vorführen oder sonstige Zugänglichmachen von Pornografie an Orten, zu denen Personen unter 18 Jahren Zugang haben (§ 184 StGB)**

Hier ist für Schüler Vorsicht geboten! Durch Unwissenheit oder Unbedarftheit können hier junge Menschen rasch in Schwierigkeiten kommen. Die meisten Jugendlichen werten ihr Tun nicht als kriminelle Handlung, da vielfach keine Opfer erkennbar sind. Motto: "Alle machen mit, alle wollen es, niemand ist zu Schaden gekommen."

#### **Beispiel:**

A., 18 Jahre, und B., 17 Jahre, gehen in die 11. Klasse eines Gymnasiums.

Wir nehmen mal an, dass A. (nach "aufwendiger" Suche) im Internet einen normalen Porno, also ohne Gewalt o. Ä. und frei ab 18 Jahren gefunden und auf sein Smartphone geladen hat. B. will den Clip auch und bekommt ihn von A. per Bluetooth oder über eine Transfer-App auf dessen Handy geschickt.

#### **Oder aber:**

A. schickt B. ohne dessen Aufforderung ein Pornobild per WhatsApp, ohne dass dieser davon wusste. B. will diese "Sauerei" nicht und zeigt A. an. Strafbarkeit liegt auch dann vor, wenn B. älter als 18 Jahre ist.

> *Tipp aus der Praxis: "Die meisten Schülerinnen und Schüler können nicht unterscheiden, ob ein Foto allgemein pornografisch ist, kinderpornografisch oder vielleicht auch nur eine erotische Nacktaufnahme. Bei der Besprechung unterschiedlicher Straftatbestände kann es aber notwendig sein, dass ich den Schülern grob erkläre, was Aufnahmen voneinander unterscheidet. Seit dem Jahr 2016 gibt es an allen Schulen den/die sog. 'Beauftragte(n) für Familien- und Sexualerziehung in der Schule'. Sobald ich einen Inhalt in einem Unterricht einplane, der irgendwie mit Sex oder Porno zu tun hat, informiere ich frühzeitig diese Lehrkraft entsprechend. Die Schule muss dann entscheiden, ob bspw. die Eltern im Vorfeld informiert werden müssen."*

### Auszug aus der "Richtlinie für die Familien- und Sexualerziehung in den bayerischen Schulen", KMBek vom 15. Dezember 2016:

#### 3.1 Aufgaben der Schulleitung

Die Schulleiterin oder der Schulleiter sorgt für die Einhaltung der Richtlinien für die Familien- und Sexualerziehung an der Schule. Befugnis und Aufgaben der staatlichen Schulaufsichtsbehörden, die Erfüllung der Unterrichtsziele und die Gestaltung des Unterrichts zu beaufsichtigen, bleiben unberührt.

Die Schulleiterin oder der Schulleiter ernennt eine(n) Beauftragte(n) für Familien- und Sexualerziehung an der Schule und unterstützt die Arbeit des/der Beauftragten.

Die Entscheidung, ob aufgrund einer spezifischen örtlichen Situation bzw. inhaltlichen Schwerpunktsetzung im Unterricht die Schülerinnen und Schüler getrennt, statt im gewohnten Klassenverband, unterrichtet werden, trifft die Schulleiterin oder der Schulleiter in Absprache mit dem/der Beauftragten für Familien- und Sexualerziehung und der die Inhalte vermittelnden Lehrkraft. Eine solche Entscheidung ist gegenüber dem Elternbeirat und der Elternversammlung auf deren Verlangen zu begründen.

#### …3.2

Die Prävention von sexueller Gewalt ist ein wichtiger Bestandteil der Familien- und Sexualerziehung. Grundlage aller Prävention ist die Ausbildung und Förderung eines gesunden Körper- und Selbstbewusstseins bei Schülerinnen und Schülern.

*Schülerinnen und Schüler sollen um die Gefahr sexueller Übergriffe wissen.*

*Sie kennen und erkennen Gefahrenquellen für sexuelle Übergriffe und Gewalt.*

*Schülerinnen und Schüler üben sich in Selbstbehauptung und erlernen präventive Verhaltensweisen und Handlungsstrategien, um in Situationen sexueller Belästigung und Aggression angemessen reagieren zu können.*

Ein weiterer Präventionsbaustein ist eine zeitgemäße Medienkompetenz.

*Schülerinnen und Schüler lernen frühzeitig, auf nicht altersgemäße bzw. jugendgefährdende Bilder oder Texte, auch akustisch vermittelte, angemessen im Sinne des Selbstschutzes zu reagieren. Das schließt das Wissen über Datensicherheit, Persönlichkeitsrechte und den kritischen Umgang mit aktuellen Informations- und Kommunikationstechniken ebenso ein wie die Anleitung zu reflektiertem Verhalten.*

- **Verbreitung, Erwerb und Besitz kinderpornografischer Inhalte (§ 184b StGB)**
- **Verbreitung, Erwerb und Besitz jugendpornografischer Inhalte (§ 184c StGB)**
- **Sexueller Missbrauch von Kindern (§ 176 StGB) … durch Vorzeigen pornografischer Abbildungen oder Darstellungen …**

Als sexueller Missbrauch von Kindern (§ 176b Abs. 1 StGB) ist etwa strafbar, wer durch Zugänglichmachen eines pornografischen Inhalts auf ein Kind (Person unter 14 Jahren) einwirkt. Zudem ist bereits das Zugänglichmachen von pornografischen Inhalten gegenüber Minderjährigen strafbar (§ 184 StGB). Der Austausch, die Verbreitung und der Besitz kinder- und jugendpornografischer Inhalte sind nahezu umfassend unter Strafe gestellt (§§ 184b, 184c StGB).

#### **Beispiel:**

Im Klassenchat einer 7. Klasse kursieren pornografische Fotos. Im Klassenchat sind Schüler im Alter von 14 Jahren, aber auch im Alter von 13 Jahren.

> *Tipp aus der Praxis: "Mit großer Wahrscheinlichkeit nicht pornografisch sind Aufnahmen, die eine Person einfach nackt zeigt, ohne aufreizende Pose. Nacktheit alleine gilt nicht als pornografisch. Auch erotische Obenohne-Fotos und Aufnahmen, bei denen weder Penis noch Vulva oder Po-Öffnung zu sehen sind, gelten im Normalfall nicht als pornografisch. Pornografisch sind dagegen Aufnahmen, bei denen der Fokus auf Penis oder Vulva liegen, eine geschlechtliche Handlung (auch Selbstbefriedigung) angedeutet oder gezeigt wird (es reicht also, wenn ein Schüler ein Foto von seinem Penis in seiner Hand macht) oder wenn der Betrachter mit der Aufnahme eindeutig erregt werden soll."*

S e i t e 185 | 257

**POLIZEI** 

Schule

# **Wie verhält es sich bei selbst gedrehten Spaß-Videos oder auch aus dem Ruder laufenden Pranks?**

Was vor vielen Jahren ganz harmlos als "Happy Slapping" bezeichnet wurde, kann in vielen Fällen eine Reihe von Straftatbeständen erfüllen.

Diejenigen, die ihr Opfer **direkt angreifen**, also die Täter, machen sich unter Umständen strafbar wegen:

- **Hausfriedensbruch (§ 123 StGB)**
- **Beleidigung (185 StGB)**
- **Nötigung (§ 240 StGB)**
- **Verschiedenen Körperverletzungsdelikten (§§ 223 ff. StGB)**
- **Straftaten gegen die sexuelle Selbstbestimmung (§§ 176 ff. StGB)**

# Hinweis:

Da es sich bei diesen Straftatbeständen um eher "gängigere" Bestimmungen handelt, wurde auf den Abdruck von Unterrichtsbeispielen und der vollständigen Gesetzestexte verzichtet.

 **Verletzung des höchstpersönlichen Lebensbereichs und von Persönlichkeitsrechten durch Bildaufnahmen (§ 201a StGB) … auch bei Weiterleitung intimer oder bloßstellender Aufnahmen …**

# **Beispiel:**

In der großen Pause filmt ein Schüler unter der Kabinenabtrennung ein Mädchen auf der Schultoilette.

Für diejenigen, die das Ganze "nur" gefilmt oder fotografiert haben, also die Mittäter, gilt möglicherweise:

- **Unterlassene Hilfeleistung (§ 323c StGB)**
- **und natürlich die Anstiftung und Mittäterschaft zu allen Delikten, die die aktiven Täter begehen.**

Wichtig erscheint in diesem Zusammenhang der Hinweis an die Schüler, dass sich auch derjenige strafbar macht, der zwar die Aufnahmen nicht selbst gemacht hat, aber an andere weitergegeben bzw. weitergeleitet hat (z. B. WhatsApp, Bluetooth, Hochladen auf Instagram oder im Internet etc.).

 **Verstoß gegen das Recht am eigenen Bild (§§ 22, 23 Kunsturhebergesetz – KUG)**

# **Beispiel:**

Ein betrunkener Mitschüler wird auf Klassenfahrt gefilmt. Die Aufnahme wird anschließend ohne dessen Einwilligung im Internet veröffentlicht oder über den Klassenchat verbreitet (zugleich u. U. Straftat nach § 201a StGB).

- Ist der Abgebildete minderjährig, bedarf es zusätzlich der Einwilligung seines gesetzlichen Vertreters (vgl. BGH, Urteil vom 28.09.2004, Az. VI ZR 305/03). Dies sind im Regelfall gemäß § 1629 BGB die sorgeberechtigten Eltern.
- **Unerlaubte Verwertung urheberrechtlich geschützter Werke (§ 106 Urheberrechtsgesetz – UrhG)**

**Beispiel:**

Schüler hat ein geschütztes Computerspiel auf seiner virtuellen Festplatte (Cloud) hochgeladen. Er schickt den Link zu diesen Daten per Mail all seinen Kumpels im Fußballverein.

#### **Beispiel:**

Schüler verwenden bei der Erstellung ihrer Online-Schülerzeitung Fotos, die sie online recherchiert haben, ohne zu klären, wer die Rechte an diesen Fotos hat. Auch einen Quellverweis haben die Schüler vergessen aufzunehmen.

Ebenfalls denkbar ist das Ignorieren unterschiedlicher Jugendschutzbestimmungen. Die Schüler selbst betreffen natürlich keine solchen Verstöße, im Unterricht machen einzelne Beispiele oder Rückfragen von Schülern diese aber immer wieder zum Thema Vollständigkeitshalber deshalb:

- Bildträger ohne Jugendfreigabe (Filme oder Spiele), die nicht oder mit "keine Jugendfreigabe" von der FSK oder einer obersten Landesbehörde gekennzeichnet wurden, dürfen nicht an Minderjährige weitergegeben werden. (§ 12 Jugendschutzgesetz- JuSchG)
- Die Darstellung von Kindern oder Jugendlichen in (auf das jeweilige Alter bezogener) unnatürlich geschlechtsbetonter Körperhaltung ist unbeschadet strafrechtlicher Verantwortlichkeit in virtuellen Telemedien unzulässig.
	- (§ 4 Abs. 1 S. 1 Nr. 9 Jugendmedienschutz-Staatsvertrag JMStV)

#### **Anmerkung zu zivilrechtlichen Folgen:**

Grundsätzlich sind Behauptungen oder das Verbreiten von Bildern usw. zivilrechtlich unzulässig, wenn sie unwahr sind bzw. das Allgemeine Persönlichkeitsrecht eines Menschen verletzen. Dann kann das Opfer vom Täter Unterlassung verlangen (§ 1004 BGB). Das Gleiche gilt, wenn eine Behauptung gleichzeitig einen Straftatbestand erfüllt (z. B. Beleidigung, Verleumdung oder üble Nachrede). Unter dem Allgemeinen Persönlichkeitsrecht versteht man unter anderem, dass jeder grundsätzlich ein Recht auf Privatsphäre besitzt und selbst und allein darüber entscheiden kann, ob und wie er sich in der Öffentlichkeit darstellt. Das Zivilrecht kennt außerdem ein "Recht am eigenen Bild", d. h., Bilder, auf denen eine Person abgebildet ist, dürfen im Allgemeinen nur verbreitet werden, wenn diese damit einverstanden ist.

Wenn solche Behauptungen oder Bilder im Internet (z. B. auf Facebook, über Messengerdienste wie WhatsApp usw.) verbreitet wurden, bedeutet Beseitigung insbesondere das Löschen der Behauptung oder des Bildes sowie das Unterlassen erneuten Hochladens.

Bei einer Verletzung des Allgemeinen Persönlichkeitsrechts kann unter Umständen außerdem die Zahlung eines Schmerzensgeldes verlangt werden (z. B. auf Grundlage von § 823 BGB). Dies kann zum Beispiel dann der Fall sein, wenn eine besonders schwerwiegende Persönlichkeitsverletzung vorliegt, die anders nicht befriedigend ausgeglichen werden kann.

ABER: Das Gericht muss bei der Bewertung von Behauptungen immer auch prüfen, ob hier vielleicht das Recht auf Meinungsfreiheit gilt und wenn ja, ob es in dem konkreten Fall schwerer wiegt als das Persönlichkeitsrecht. Ist dies der Fall kann es aus Sicht des Betroffenen frustrierend sein, wenn ihm das Gericht im Ergebnis nicht Recht gibt.

Die Bearbeitung des Hauptparts "Straftaten i. Z. mit digitalen Aufnahmen" lassen sich gut mit dem möglichen/folgenden Part "Rechtliche Folgen für Täter" abschließen.

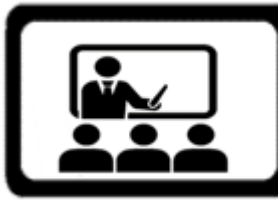

#### **4.5 "Folgen von Smartphone-Delikten"** (Durchführungsdauer mindestens 10 Minuten)

Bei diesem Inhalt sammeln, ergänzen und erklären Sie beispielhaft die unterschiedlichsten Ideen der Schülerinnen und Schüler (Sammlung siehe Anlage 09.06 dieser UE). Bitte

behandeln Sie dabei nicht ausschließlich die klassischerweise bekannten polizeilichen Folgen (evtl. inklusive Zivilrecht). Berücksichtigen Sie ebenfalls Ihnen bekannte und altersunabhängige schulische Folgen (wie etwa schulrechtliche/disziplinarische Ordnungsmaßnahmen = diesen Input kann hier auch die anwesende Lehrkraft einbringen), die ebenfalls altersunabhängigen sozialen Folgen (wie etwa Status in der Klassengemeinschaft) und letztlich auch erzieherische Folgen (wie bspw. der Ärger, der über die Eltern zu erwarten ist).

**Machen Sie deutlich, dass es vielfältige Folgen gibt, die in jedem Lebensbereich von Akteuren (Tätern) und Betroffenen (Opfern) merkbar sein können.**

Beachten Sie die tatsächliche Strafmündigkeit der Schülerinnen und Schüler.

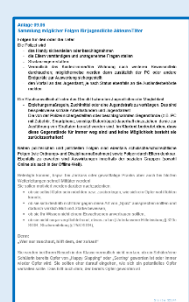

PIT-Baustein zu möglichen Folgen einer Straftat (am **Beispiel** Cybermobbing) in UE 12 .demeinsamer Baustein Folgen einer Straftat"

**POLIZEI** 

Schule

**5. Abschluss des Unterrichts**

# **Verknüpfung zu weiteren PIT-Unterrichtseinheiten:**

Regen Sie die Schulklasse zum Abschluss an, sich weiter so engagiert mit dem Thema auseinanderzusetzen und evtl. sogar ein entsprechendes schulisches Projekt zu initiieren.

# **5.1 Abschlussvariante 1: Quiz**

Diese Abschlussvariante können Sie in Schulklassen eigentlich zu jedem denkbaren Thema planen. Zum Abschluss händigen Sie dabei allen Schülerinnen und Schüler ein kurzes Quiz zum Thema aus. In den vorbereiteten Quizfragen fassen Sie noch einmal die drei bis vier bedeutsamsten Inhalte Ihres Unterrichts zusammen. Wenn Sie möchten, können Sie die Auswertung des Quiz auch als Lernzielkontrolle sehen. Die Quizfragen sollten in möglichst einfacher Sprache aufgemacht sein. Beispiel für ein solches Quiz zu einem Unterricht "Generation SmartYouth" unter Anlage 09.07 dieser UE.

Ein solches Quiz können Sie unterschiedlich verwenden:

Beispielsweise können Sie das Fragenblatt austeilen und der Lehrkraft die Antworten übergeben. Dann kann diese die gemeinsame Auswertung als "Starter" ihrer nächsten Unterrichtseinheit zum Thema nutzen.

# **Was bleibt im Klassenzimmer?**

Im Unterrichtsverlauf haben Sie Flipcharts mit Erkenntnissen gefüllt. Gut ist, wenn Sie bereits im Vorfeld überlegen, welches dieser Flipcharts Sie im Klassenzimmer belassen (z. B. gemeinsam abgesprochene Regeln oder ein Flipchart mit Inhalten, die die Lehrerin oder der Lehrer in einem weiteren Unterricht berücksichtigen könnte.)

Generell gilt: Sie und das Thema bleiben länger in Erinnerung, wenn Sie den Schülerinnen und Schülern "etwas auf den Weg mitgeben".

Denkbar ist ebenfalls, dass Sie einen passenden Infoflyer zum Thema austeilen:

- z. B. Infoflyer "Selfies"; BLKA/SG 513, zum Download in INFOTHEK eingestellt
- z. B. "Voll Porno" von handysektor.de, Bestellbar über ProPK-Bestellfax
- z. B. "Gewaltvideos, Pornografie, Verfassungsfeindliche Inhalte. Informationen der Polizei", BLKA/SG 513, zum Download in INFOTHEK eingestellt

# **Verabschiedung**

Ihr Unterricht und Sie als Polizeibeamtin bzw. Polizeibeamter sollen bei den Schülerinnen und Schülern in Erinnerung bleiben. Gestalten Sie deshalb einen positiven Abschluss. Loben Sie die Schulklasse für die Mitarbeit und zeigen Sie Ihre Wertschätzung gegenüber der Schulklasse und der Lehrerin bzw. dem Lehrer, indem Sie betonen, dass Ihnen die Zusammenarbeit Spaß gemacht hat.

Rechnen Sie deshalb auch für den Abschluss entsprechende Zeit ein. Ein Abschluss, der erst erfolgt, wenn es bereits zur Pause geläutet hat, kann das Gegenteil bewirken.

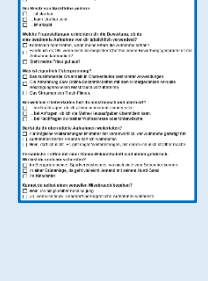

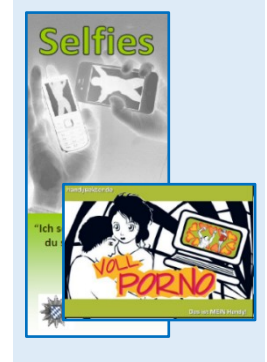

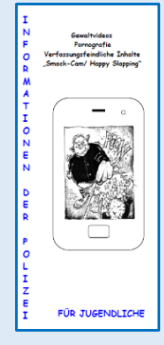

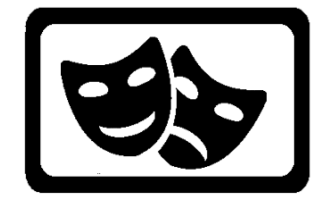

## **5.2 Abschlussvariante 2: "Wenn ich das nächste Mal …, dann …!"** (Durchführungsdauer 10 Minuten)

Diese Abschlussvariante können Sie mit jeder Art von Gruppe und zu eigentlich jedem Thema anwenden. Das Prinzip ist immer gleich. Die Schülerinnen und Schüler erhalten zum Abschluss den Auftrag, reihum einen für alle gleich vorgegeben

Satz zu Ende zu führen. Die Statements bleiben dabei ohne Bewertung im Raum stehen. Beispiel: "Wenn ich das nächste Mal mitkriege, dass meine Freundin ihrem Freund ein sexy Foto von sich appen möchte, dann ...!" oder "Wenn im Klassenchat fragwürdige Dinge gepostet werden, dann …"

Eine Vielzahl von Satz-Variationen ist möglich. Beachten Sie, dass der Satz mit einer kurzen persönlichen Aussage zu Ende geführt werden kann. Außerdem empfiehlt es sich, den vorgegeben Anfangssatz an die Tafel zu schreiben. Auch für Erwachsene ist es nicht einfach, sich die Vorgabe über die Zeitspanne hinweg zu merken.

Wenn Sie mit einer Abschlussfrage arbeiten, zu der immer ähnliche Antworten zu erwarten sind und es demgemäß zu einer vielleicht doofen Situation aufgrund der sich wiederholenden Teilnehmer-Statements kommen kann, können Sie bei einer solchen Runde auch die Spielregel einführen, dass reihum immer nur jeder Dritte oder Vierte ein Statement abgibt.

# **ANLAGEN zu UE 09 "Generation SmartYouth"**

## **Anlage 09.01 Bildbeispiele zur Bewertung i. S. Veröffentlichung**

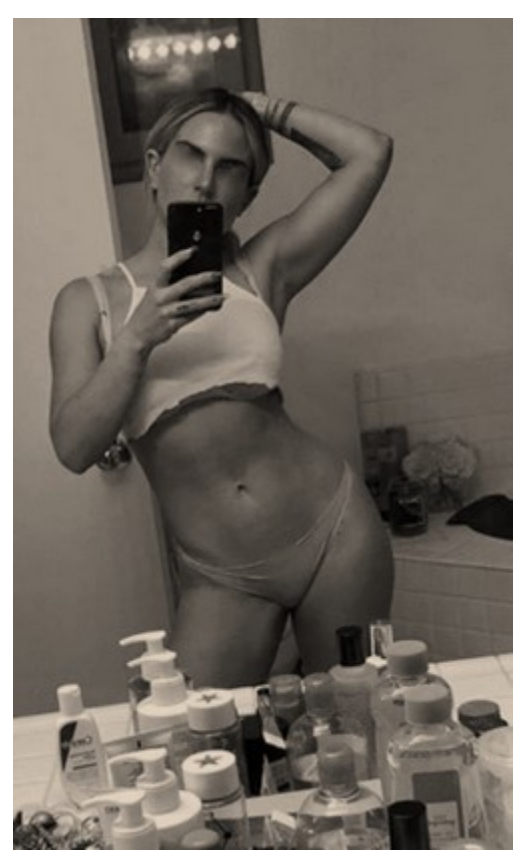

https://www.gala.de/beauty-fashion/beauty/star-selfies- nackt-vorm-spiegel-20824718.html © instagram.com/iamjojo

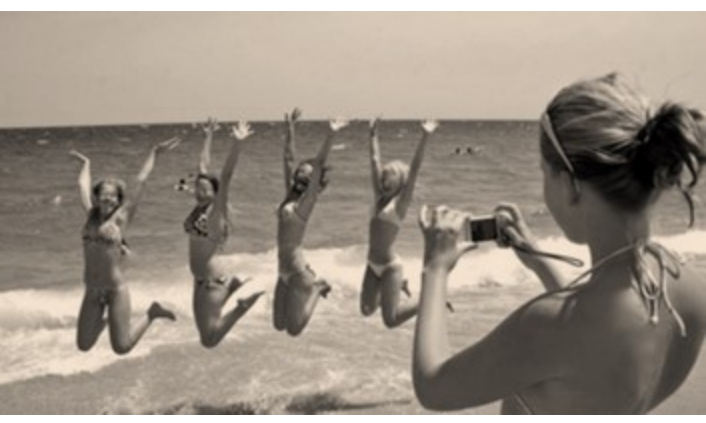

https://www.merkur.de/reise/junge-leute-liebsten-verreisen-dabei-beachten-zr-3026583.html © dpa-tmn

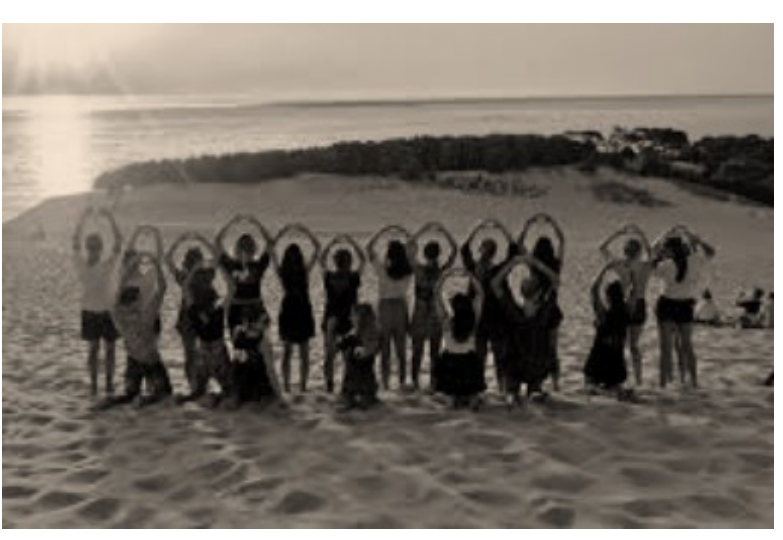

https://de-de.facebook.com/pg/ruf.reisen/photos/© dpa-tmn ©ruf.reisen

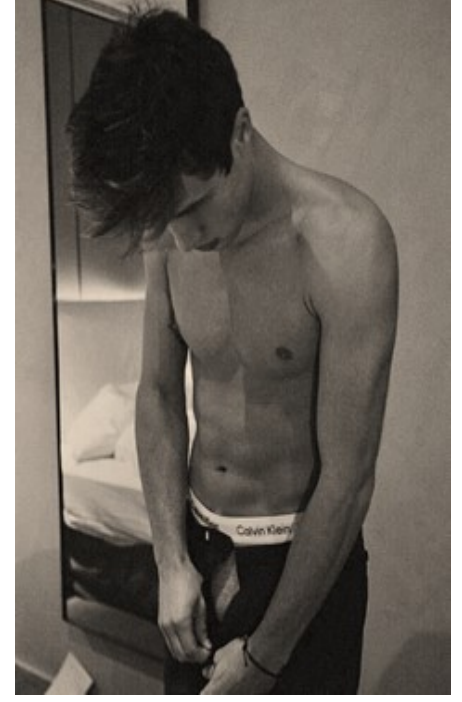

https://www.wattpad.com/525200775-bff%27s-%E2%80%A2c-d-j-g%E2%80%A2  $m = 4$ 

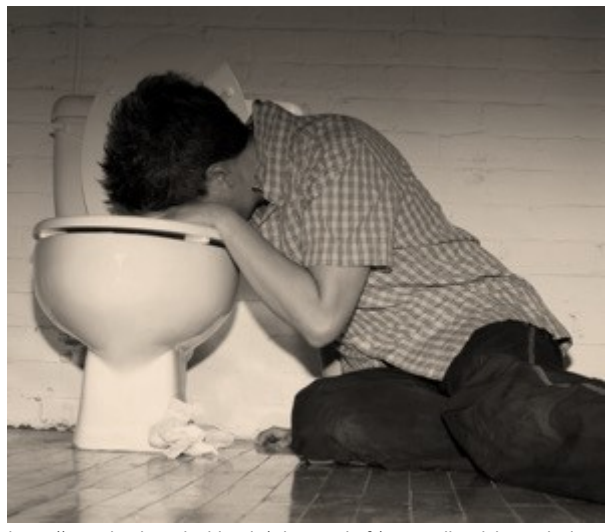

https://www.businessinsider.de/wissenschaft/warum-ihr-nicht-nach-demsaufen-ausschlafen-solltet-2018-6/ © Getty Images

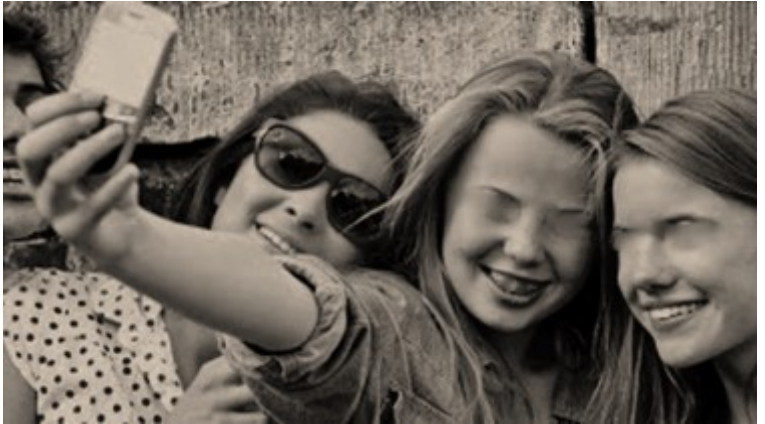

https://www.qustodio.com/de/blog/2013/12/selfie-safety-tips-for-teens/ ©Qustodio

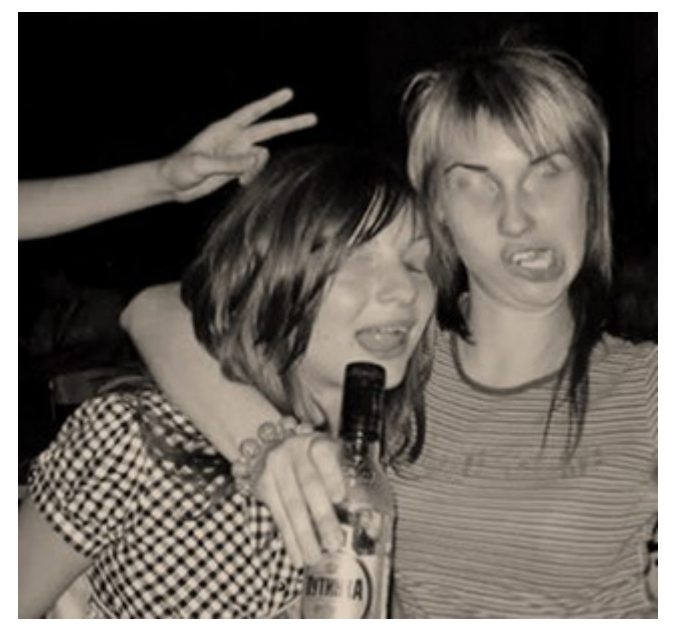

http://www.witzige-videos.com/2016/10/09/quotenvergleich-fur-fusball-wetten/

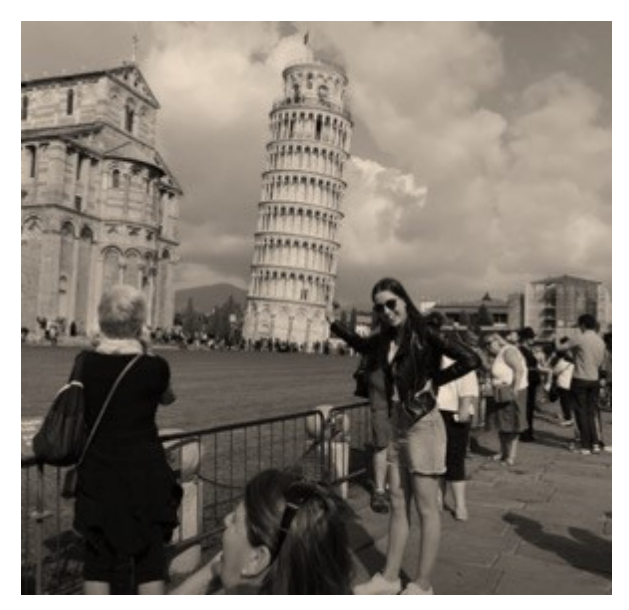

https://www.salzburg24.at/leben/kurios/schiefer-turm-von-pisa-wird-gerader-61231297 ©APA/MIGUEL MEDINA

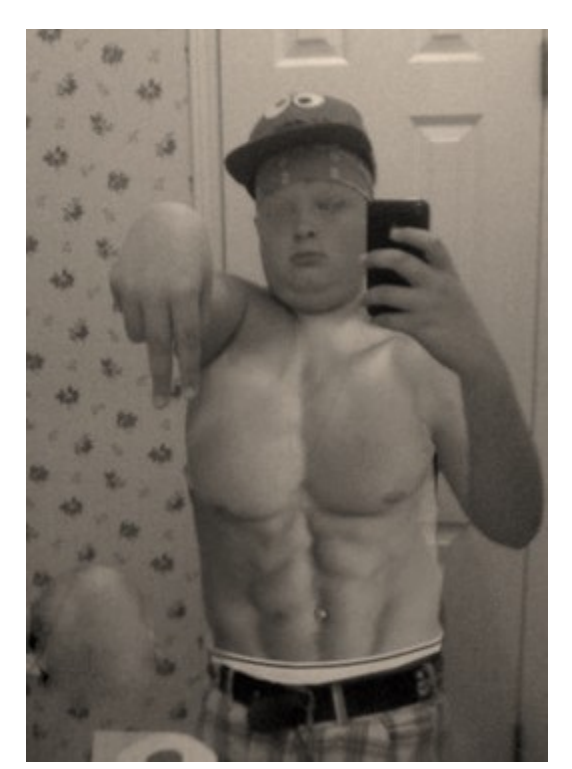

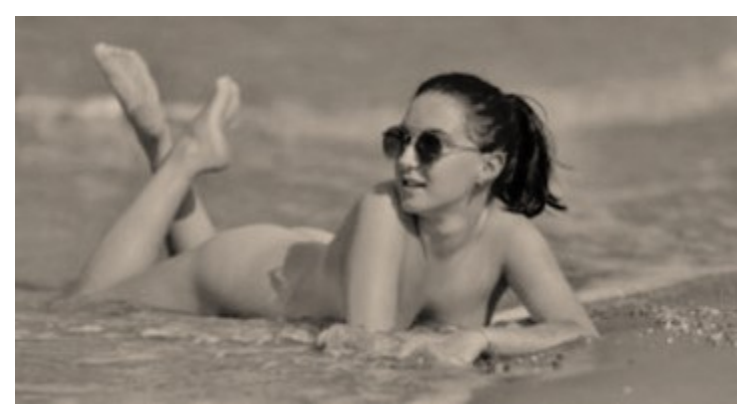

https://www.timmel.net/fkk-und-nacktbaden-in-ostfriesland/ ©nacktbaden.de

https://www.watson.ch/popul%C3%A4rkultur/dumm%20gelaufen/783047743-faildiese-bilder-wollen-wir-auf-facebook-dieses-jahr-nicht-mehr-sehen/ ©via viralthis

https://www.euronat.fr/de/das-fkk-feriendorf-euronat-am-atlantik/vielfaltige-kinderaktivitaten-im-fkk-camping/

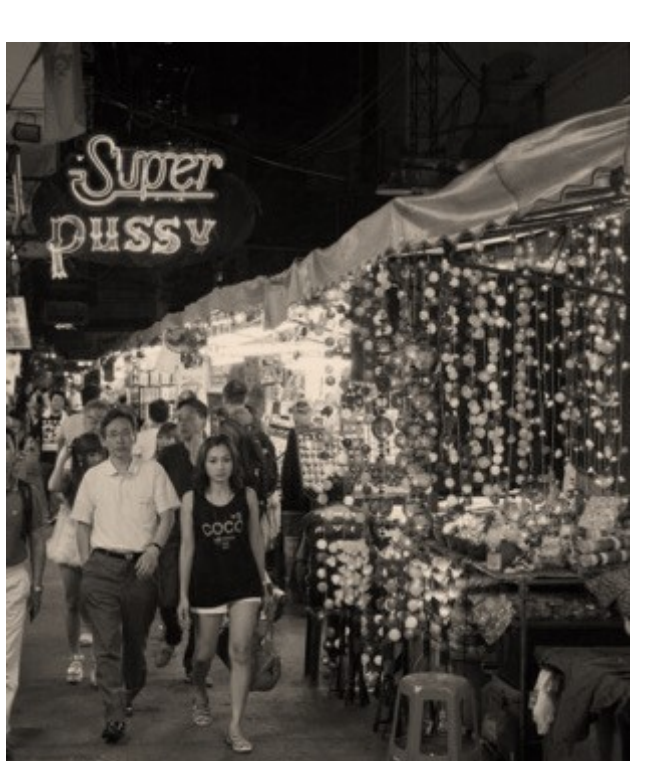

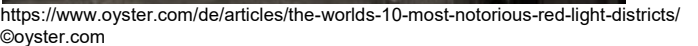

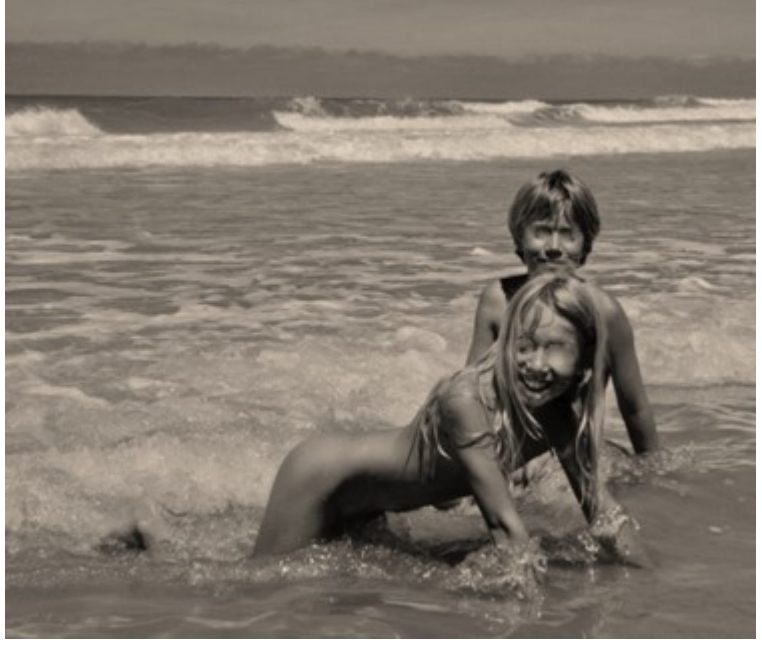

## **Anlage 09.02 Was sollte dich aufmerksam machen, alarmieren?**

- Online-Bekanntschaft erklärt, dass sie Kontakte in Modelszene hat und dich berühmt machen kann.
- Online-Bekanntschaft signalisiert, auffallend viele gleiche Interessen wie du zu haben (wohnt in derselben Stadt, hört die gleiche Musik, hat ähnliche Hobbys …).
- Online-Bekanntschaft fragt, wo genau du dich aufhältst, und ob du alleine bist.
- Online-Bekanntschaft weiß, wie du viel Taschengeld verdienen könntest.
- Online-Bekanntschaft möchte unbedingt persönliche Daten von dir, wie Echtnamen, Wohnadresse, Schule usw., und so schnell wie möglich über Skype o. Ä. mit dir weiteren Kontakt.
- Online-Bekanntschaft möchte, dass du deine Webcam einschaltest. Eventuell erklärt Online-Bekanntschaft, dass ihre eigene defekt ist.
- Online-Bekanntschaft möchte aufregend sexy Nacktfotos von dir, schneidet generell regelmäßig sexuelle Themen an (bspw. mit Fragen, ob du bestimmte/einschlägige Internetportale kennst oder auch Fragen zu deiner Körperbehaarung usw.).
- Online-Bekanntschaft übersendet dir (ungefragt) intime Aufnahmen.
- Online-Bekanntschaft empfiehlt, dass du niemanden von eurer Freundschaft erzählen sollst (bspw. weil es so viele Neider gibt, die dir dein Glück nicht gönnen …).

Wenn dir irgendetwas seltsam vorkommt, baue immer mal wieder Fragen oder Inhalte zu aktuellen und trendigen Songs, Spielen, Challenges deiner Altersgruppe ein. Die möglichen Reaktionen und Antworten können helfen, ein Gefühl für das tatsächliche Alter deiner Online-Bekanntschaft zu bekommen (Fangfragen).

Ebenfalls denkbar ist, dass du mit unterdrückter(!) Rufnummer die Nummer der Online-Bekanntschaft anrufst: Die Stimme des Gegenübers kann helfen, das Alter deiner Online-Bekanntschaft einzuschätzen. Führe aber kein Telefonat mit der für dich eigentlich unbekannten Person!

 $\rightarrow$ 

# Beispielhafte Chatverläufe "Welche harmlose Deutung ist möglich?", **"Welche schwerwiegende Deutung ist zu vermuten?"**

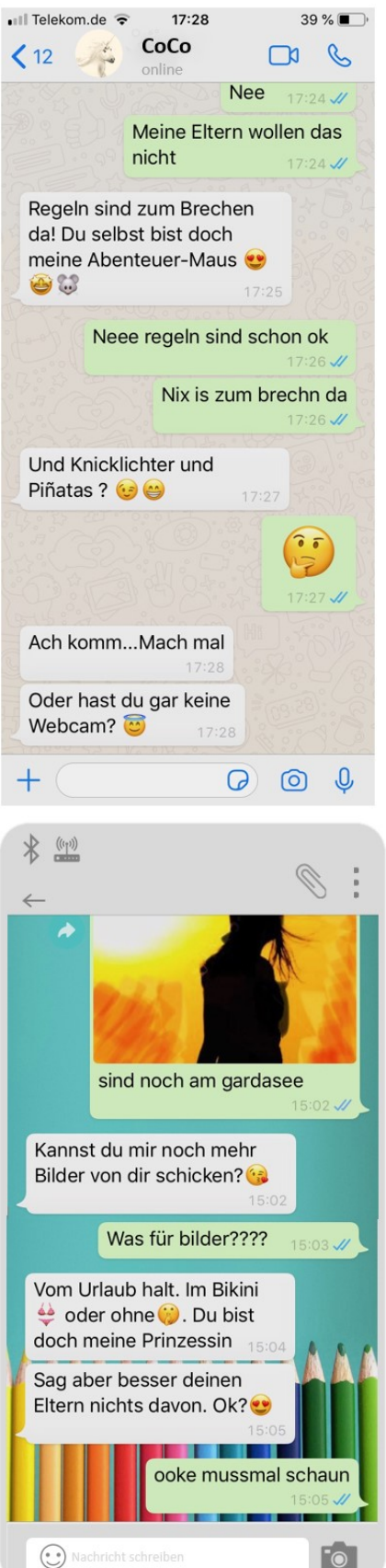

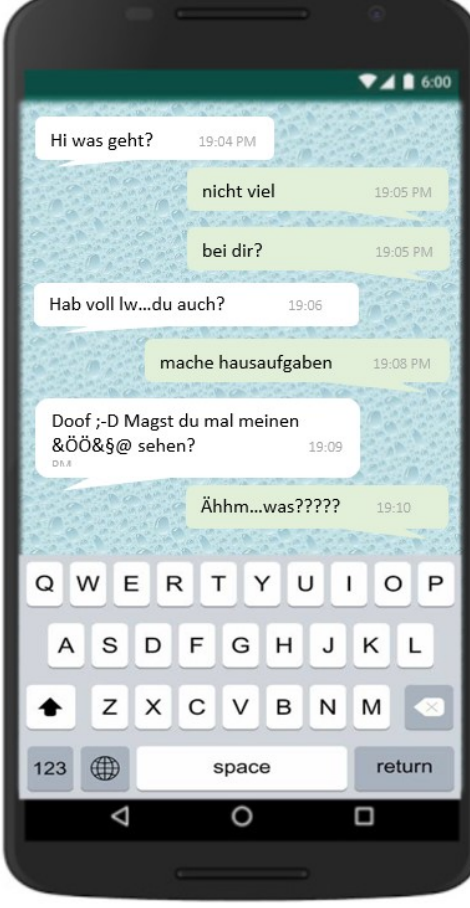

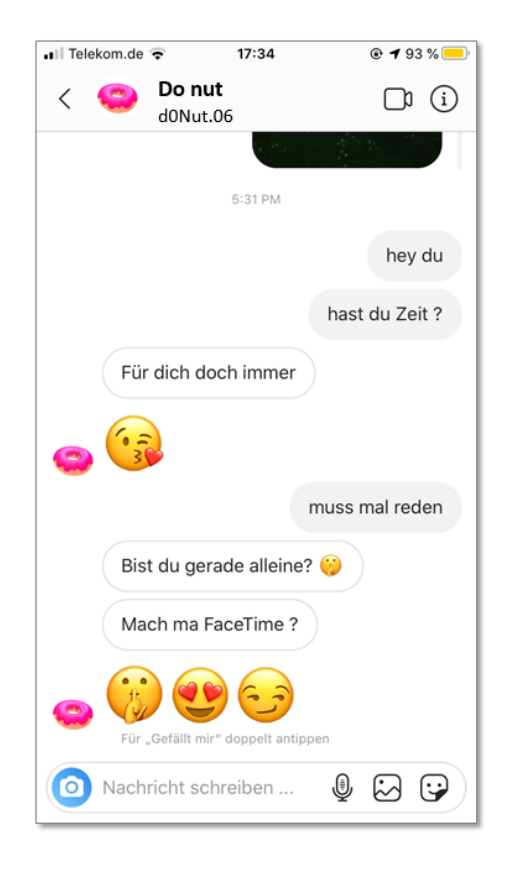

### **Anlage 09.03**

#### **Was ist eigentlich grenzverletzend? Beispiel-Fragebogen zum Ankreuzen**

*ACHTUNG: Welche Fragen Sie tatsächlich in einen solchen Fragebogen einbauen, hängt absolut vom Alter der teilnehmenden Schülerinnen und Schüler ab. Um ein Gefühl dafür zu bekommen, welche Fragen altersgemäß sind, sollten Sie die Fragen mit der mit Ihnen zusammenarbeitenden Lehrkraft oder noch besser, der "Beauftragte(n) für Familien- und Sexualerziehung in der Schule" absprechen.*

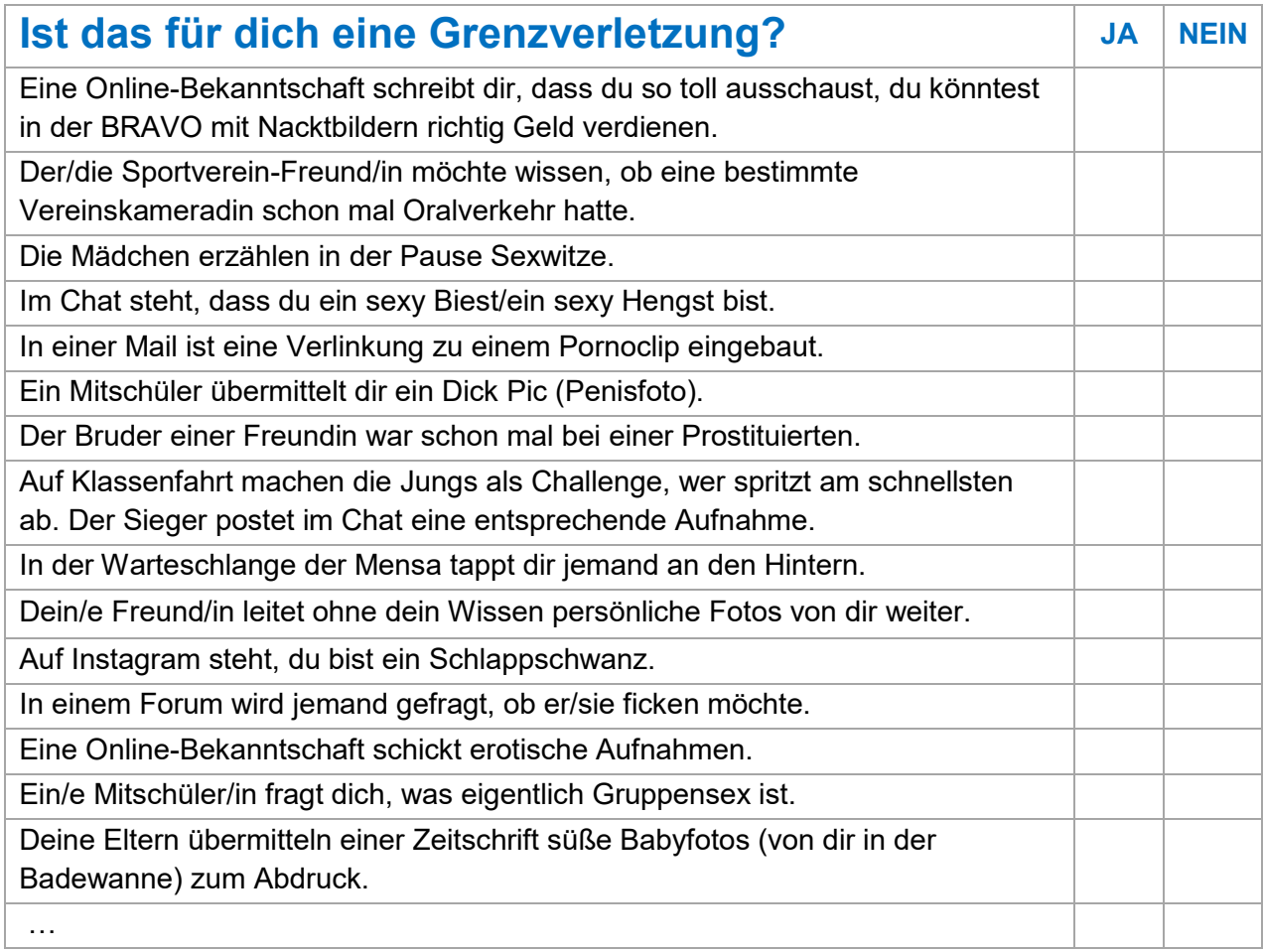

*Alle Schülerinnen und Schüler füllen (jeweils für sich und anonym) den Fragebogen aus. In der Praxis am einfachsten ist es, wenn die mit Ihnen beteiligte Lehrkraft den Fragebogen den Schülern im Vorfeld bereits ausgehändigt hat und Ihnen die gesammelten Bögen VOR Ihrer geplanten Unterrichtseinheit in einem Kuvert zurückgibt.*

*Im Unterricht können Sie Ihre zahlenmäßige Auswertung eines solchen Fragebogens nutzen, um mit der Schulklasse in die Diskussion zu kommen über "Was ist grenzverletzend?", "Welche Ergebnisse der Klasse überraschen euch, welche Ergebnisse entsprechen euren Erwartungen und jeweils warum?", "Warum unterscheiden sich Empfindungen und Bewertungen zum Teil?", mit der letztlichen Botschaft: DU entscheidest für dich, WAS für dich grenzverletzend ist. Du musst Grenzen, die du aufzeigst, nicht rechtfertigen oder erklären.*

*Ebenfalls denkbar ist natürlich, dass Sie diesen Part mit den Schülerinnen und Schülern analog bzw. ähnlich der bekannten Übung "Gewalt-Skala" aufarbeiten.*

## **Anlage 09.04 Sammlung von Tipps gegen/bei sexueller Anmache im Netz**

- Überprüfe grundsätzlich alle Freundschaftsanfragen. Bleibe immer misstrauisch, du kannst nie wissen, wer sich real hinter einem Profil verbirgt.
- Wenn du dir eine neue App installierst, mache dich direkt schlau, welche Einstellungen es gibt, und wie du dein Profil oder Konto möglichst privat einrichten kannst.
- Prüfe, ob du bei deinem Smartphone grundsätzlich die Standortdaten unterdrücken kannst. Diese Daten sind bspw. auch auf jeder Aufnahme, die du machst, "unsichtbar/im Hintergrund" hinterlegt. Du machst dich damit für jeden auffindbar.
- Klebe die Webcam auf deinen Endgeräten ab.
- Keine intimen Fotos versenden, niemals und an niemanden.
- Sei so sparsam wie möglich mit persönlichen Daten und/oder Aufnahmen, aber auch Links zu deinen weiteren Kontakten. Diese sind ausschließlich für Personen, die du auch offline kennst.
- Triff dich offline ein erstes Mal niemals alleine mit einer Person, die du bislang lediglich online kennst.
- Brich (dir) unangenehme Chats sofort ab, du musst dich hierfür nicht erklären.
- Setze Online-Bekanntschaften auf die Ignorier-Liste oder blockiere sie.
- Melde User beim Betreiber von Online-Diensten oder Online-Portalen.
- Lass dich von Drohungen nicht einschüchtern, informiere in jedem Fall Erwachsene, denen du vertraust (Eltern, Verbindungslehrkraft u. Ä.).
- Bei der Polizei gibt es spezielle Jugendbeamte und/oder auch die Beauftragten der Polizei für Kriminalitätsopfer, scheue dich nicht, dich an diese zu wenden.
- Wende dich mit all deinen Fragen und Ängsten an virtuelle Beratungsstellen, wie etwa "Nummer gegen Kummer" oder "bke-Jugendberatung". Beide Anbieter bieten auch Beratungen von Jugendlichen für Jugendliche an.

Wenn du bereits intime Fotos versandt hast, …

… wende dich an einen Erwachsenen, dem du vertraust.

… bitte die Online-Bekanntschaft, die Aufnahmen zu löschen und weise darauf hin, dass eine Verbreitung strafbar wäre.

… informiere Anbieter, Aufnahmen zu löschen. Kontaktdaten findest du jeweils im Impressum oder im Hilfebereich der Anbieter.

… stelle Strafanzeige gegen Versender deiner Aufnahmen bei der Polizei. Sichere hierfür, bspw. über Screenshots, alle Informationen zu Chatverläufen.

… besprich mit deinen Eltern die Beratung bei einem Rechtsanwalt, gerade auch für zivilrechtliche Ansprüche wie Unterlassungsansprüche oder Schadenersatz.

Angst vor Rache ist meist unbegründet. Drohungen sind zwar an der Tagesordnung, werden aber nur äußerst selten wahrgemacht. Erst recht nicht, wenn andere, wie Lehrer, Eltern oder gar die Polizei, davon wissen.

*Diese Tipps tatsächlich anzuwenden, erfordert von vielen Schülern Mut oder auch das Zutrauen bzw. die Unterstützung, dass wir in jedweder Situation tatsächlich "Nein" sagen dürfen. Sinnvoll wäre, wenn die mit Ihnen zusammenarbeitende Lehrkraft deshalb mit den Schülerinnen und Schülern auch Übungen oder Spiele zum Part "Nein-Sagen" einplant.*

## **Anlage 09.05 Sammlung von Beispielen, jeweils mit rechtlichem Hintergrund**

#### Achtklässler schickt einem anderen Mitschüler über WhatsApp einen Porno. u. U. § 184 StGB – Verbot der Verbreitung pornografischer Schriften an unter 18- **Jährige**

#### Musiklehrerin teilt den Achtklässlern einen Text eines bekannten Porno-Rappers aus, der auf der Liste der jugendgefährdenden Medien steht.

u. U. § 18 JuSchG – Liste jugendgefährdender Schriften, keine Weitergabe an Jugendliche

#### Schüler kriegt in seiner Fußball-WhatsApp-Gruppe ein Hinrichtungsvideo aus Syrien übersandt und leitet es an seinen Klassenchat weiter.

u. U. § 131 StGB – Gewaltdarstellungen

#### Nach dem Geschichtsunterricht hebt ein Junge im Pausenhof die Hand zum Hitlergruß, einzelne Schüler machen Fotos.

u. U. § 86a StGB – Verwendung von Kennzeichen verfassungswidriger Organisation (wie etwa nationalsozialistischer Kennzeichen)

Neuntklässlerin überredet den kleinen Bruder ihrer Freundin dazu, einen lustigen Clip zu drehen, wie dieser mit einem seiner Stofftiere "Sex hat, wie die Großen".

u. U. § 176a StGB – Sexueller Missbrauch von Kindern ohne Körperkontakt mit dem Kind

u. U. §§ 184b, 26 StGB – Anstiftung zur Herstellung kinderpornografischer Inhalte

#### In der großen Pause filmt ein Schüler unter der Kabinenabtrennung ein Mädchen auf der Schultoilette.

u. U. § 201a StGB – Verletzung des höchstpersönlichen Lebensbereichs und von Persönlichkeitsrechten durch Bildaufnahmen

Im Schulbus überträgt ein Schüler via AirDrop ein selbst gedrehtes Spaß-Video an einen Mitschüler. Das Spaß-Video besteht aus einer eben gefilmten Szene an der Bushaltestelle, wie ein scheinbar fremder Junge einem Mitschüler der beiden wie aus dem Nichts eine klatscht.

u. U. §§ 22, 23 KunstUrhG – Recht am eigenen Bild § 131 StGB – Gewaltdarstellungen, findet keine Anwendung wg. zu "geringer" Gewaltausprägung

An der Bushaltestelle wartet ihr auf den Schulbus. Als ein Autofahrer beim Abbiegen einen Radfahrer übersieht, kommt es an der nicht weit entfernten Kreuzung zu einem schweren Verkehrsunfall. Trotz schwerer Verletzungen beim Radfahrer filmen einzelne Schüler die Unfallstelle oder Unfallbeteiligten.

u. U. § 323c StGB – Unterlassene Hilfeleistung, u. U. § 201a StGB – Verletzung des höchstpersönlichen Lebensbereichs und von Persönlichkeitsrechten durch Bildaufnahmen

Auf dem Pausenhof findet eine Rauferei statt. Drei Schüler filmen heimlich das Geschehen. Trotz offensichtlicher Verletzungen im Gesicht wird weiter gefilmt. u. U. § 323c StGB – Unterlassene Hilfeleistung, u. U. § 201a StGB

## **Anlage 09.06 Sammlung möglicher Folgen für jugendliche Akteure/Täter**

#### **Folgen für den oder die Täter**

Die Polizei wird

- das Handy sicherstellen oder beschlagnahmen,
- die Eltern verständigen und unangenehme Fragen stellen,
- Strafanzeige erstatten,
- vermutlich das Kinderzimmer und die Wohnung nach weiteren Beweismitteln durchsuchen; möglicherweise werden dann zusätzlich der Computer oder andere Endgeräte zur Auswertung sichergestellt,
- den Vorfall an das Jugendamt, je nach Status ebenfalls an die Ausländerbehörde melden.

Das Gericht hat bei Jugendlichen die Möglichkeit,

- Erziehungsmaßregeln (wie die Erteilung von Weisungen z. B. das Erbringen sozialer Arbeitsstunden oder die Teilnahme an einem sozialen Trainingskurs), Zuchtmittel (wie die Erteilung von Auflagen, bspw. Arbeitsleistungen oder Jugendarrest) oder eine Jugendstrafe zu verhängen.
- die von der Polizei sichergestellten oder beschlagnahmten Gegenstände (z. B. Computer mit Zubehör, Smartphone, sonstige Datenträger) dauerhaft einzuziehen, da sie zur Ausführung von Straftaten benutzt worden sind. **Im Klartext bedeutet dies, dass diese Gegenstände für immer weg sind und keine Möglichkeit besteht, sie zurückzuerhalten!**

Neben polizeilichen und justiziellen Folgen sind ebenfalls schulische und schulrechtliche Folgen (wie Ordnungs- und Disziplinarmaßnahmen) sowie Folgen durch Eltern denkbar. Ebenfalls zu erwarten sind Auswirkungen innerhalb der sozialen Gruppen (sowohl online als auch in der Offline-Welt).

Beteiligte können bspw. bei Jackass oder gewalttätigen Pranks aber auch bei bloßen Weiterleitungen schnell Mittäter werden!

Sie sollen motiviert werden, darüber nachzudenken,

- ob sie selbst Opfer sein möchten bzw. zu überlegen, wie sich ein Opfer wohl fühlen könnte,
- ob sie sich deshalb nicht klar gegen diese Art von "Spaß" aussprechen sollten und dadurch wirklich Mut und Stärke beweisen,
- ob sie ihr Wissen nicht einem Erwachsenen anvertrauen sollten,
- ob sie nicht sogar verpflichtet sind, etwas zu tun (Unterlassene Hilfeleistung § 323c StGB, Strafvereitelung § 258 StGB).

#### **Denn:**

#### **"Wer nur zuschaut, hilft dem, der zuhaut"**

Sie werden bei Ihrem Besuch in der Klasse vermutlich nicht merken, ob ein Schüler oder eine Schülerin bereits Opfer von "Happy Slapping" oder "Sexting" geworden ist oder immer wieder Opfer wird. Sie sollten eher darauf eingehen, wie sich ein potenzielles Opfer verhalten sollte. Dies hilft auch dem, der bereits Opfer geworden ist.

## Anlage 09.07 **Kopiervorlage Abschluss-Quiz zu "Generation SmartYouth"**

#### **Was ist Sexting?**

- □ Snapchat-Einstellung, die verhindert, dass erotische Aufnahmen gespeichert werden.
- □ Die Versendung von Nachrichten mit sexuellem, anregendem Inhalt.
- □ Die Verwendung von Emojis für sexy Selfies.

#### Was kann der Nachteil sein von der Versendung erotischer Aufnahmen?

- Ich werde ein berühmtes Unterwäsche-Modell, verdiene viel Geld, werde aber auch  $\Box$
- Nonstop von Paparazzi genervt.
- □ Meine Eltern erhalten Post von der Bundes-Jugendschutzstelle.
- □ Ich habe keinerlei Kontrolle darüber, was Andere eventuell mit meinen Aufnahmen tun.

#### Der Besitz von Nacktfotos anderer

- $\Box$  ... ist strafbar.
- $\Box$  ... kann strafbar sein.
- $\Box$  ... ist erlaubt.

#### Welche Fragestellungen erleichtern dir die Bewertung, ob du eine bestimmte Aufnahme von dir tatsächlich versendest?

- □ Könnte ich damit leben, wenn meine Eltern die Aufnahme sehen?
- Fände ich es OK, wenn mich ein möglicher Chef bei einem Bewerbungsgespräch mit der
- Aufnahme konfrontiert?
- $\Box$  Sieht meine Frisur gut aus?

#### Was ist eigentlich Cybergrooming?

- □ Das zustimmende Grummeln in Chatverläufen bestimmter Anwendungen.
- Die Anbahnung über Online-Bekanntschaften mit dem Hintergedanken sexuelle
- Belästigung/sexuellen Missbrauch vorzubereiten.
- □ Das Streamen von Trash-Filmen.

#### Bei welchen Chatverläufen bist du misstrauisch und alarmiert?

- □ ...bei Nachfragen, ob ich alleine in meinem Zimmer sitze.
- □ ...bei Anfragen, ob ich die Mathe-Hausaufgaben übermitteln kann.
- □ ...bei Nachfragen zu meiner Wohnadresse oder Unterwäsche.

#### Darfst du dir übermittelte Aufnahmen weiterleiten?

- Für mögliche Weiterleitungen ist immer der verantwortlich, der Aufnahme gefertigt hat.
- $\Box$  Aufnahmen bester Freunde darf ich weiterleiten.
- □ Nein, darf ich nicht. Es gibt sogar Weiterleitungen, mit denen ich mich strafbar mache.

## Persönliche Treffen mit einer Online-Bekanntschaft sind immer gefährlich.

#### Wo bist du noch am sichersten?

- □ Im Biergarten meines Sportvereinsheimes, wo mich viele vom Sehen her kennen.
- □ In einer Grünanlage, da geht vielleicht jemand mit seinem Hund Gassi.
- $\Box$  Im Kinocenter.

#### Kannst du selbst einen sexuellen Missbrauch begehen?

- $\Box$  Nein, ich bin ja selber noch so jung.
- $\Box$  Ja, wenn ich bspw. unbedarft pornografische Aufnahmen weiterleite.

## **09.08 Beispielfall Urteil eines Jugendrichters, Verbreitung pornografischer Schriften**

*Die hier zur Verfügung gestellten Unterlagen entsprechen im Wortlaut einem realen, in Bayern durchgeführten polizeilichen Ermittlungsverfahren aus dem Jahr 2018. Zur Bearbeitung im Schulunterricht wurden einzelne Unterlagen nachgebaut und alle persönlichen Daten abgeändert*.

#### **Zum möglichen Unterrichtseinsatz siehe Vorschlag in der INFOTHEK der Bayer. Polizei gemeinsames Planspiel "Gerichtsverhandlung" für Zielgruppe ab Jahrgangsstufe 7/8**

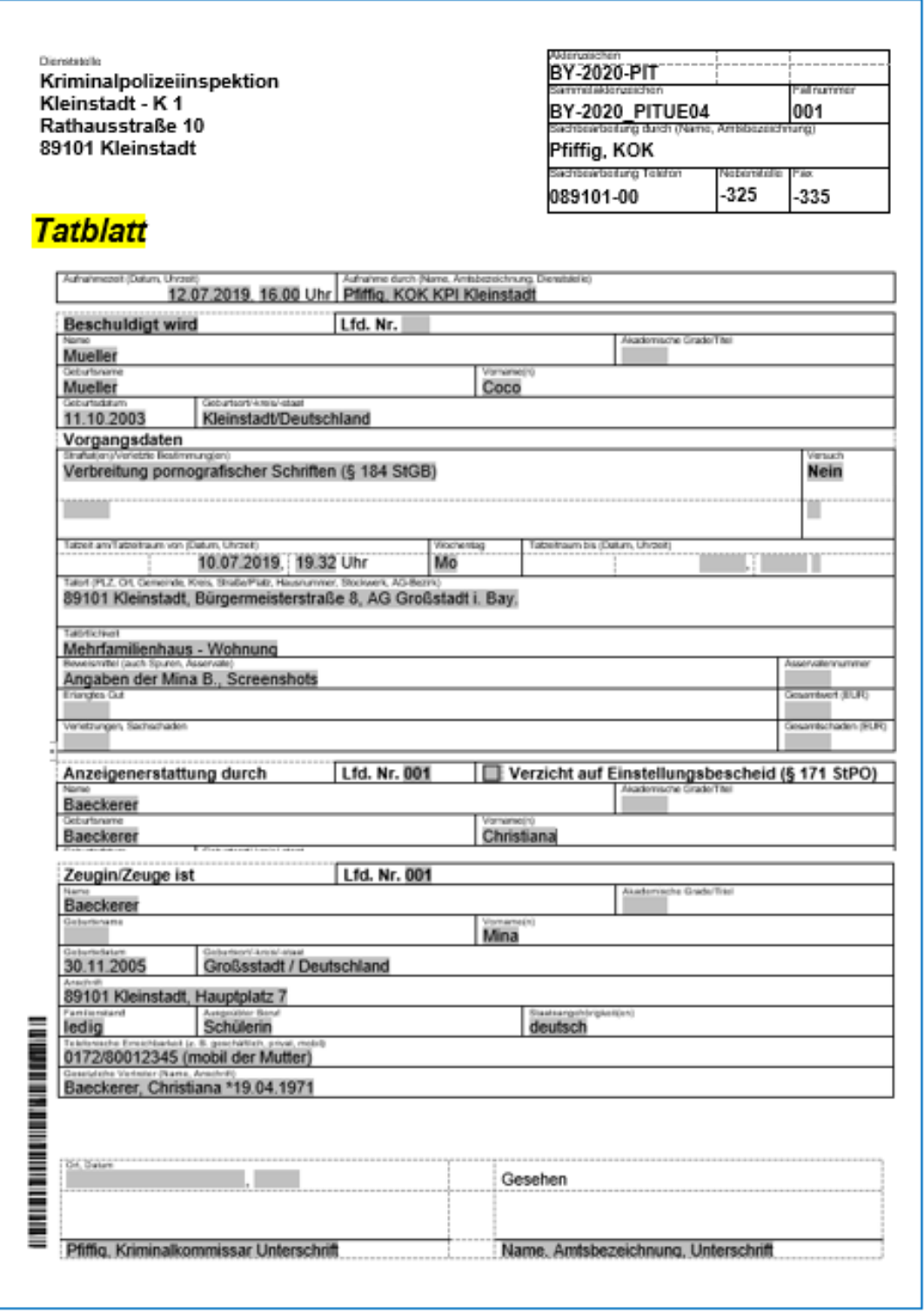

# Kriminalpolizeiinspektion

Kleinstadt - K1

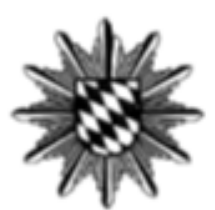

Krimmalpolizeinspektion Kleinstadt - K 1\* Postfach 89101 Kleinstadt

Frau Martina Mueller Bürgermeisterstraße 8 89101 Kleinstadt

thre Nachricht vom: Unser Zeichen: BY-2020 PITUE04 Unsere Nachricht vom: Sachbearbeitung durch: Pfiffig, KOK **Timmar** Telefon: Telefax Datum: 13.07.2019

thr Zeichen:

# **Vorladung**

Sehr geehrte Frau Martina Müller,

#### in der Ermittlungssache

wegen Beleidigung und Verbreitung pornografischer Schriften

ist die Beschuldigtenvernehmung Ihrer Tochter Coco Müller, \*11.10.2003 erforderlich. Sie werden daher gebeten, am Mittwoch, 18.07.2019, um 14:00 Uhr

Kriminalpolizeiinspektion bei der Kleinstadt - K 1 Rathausstraße 10 89101 Kleinstadt

in Begleitung der oben genannten Person vorzusprechen bzw. deren Erscheinen zu veranlassen.

Es steht Ihnen frei, Ihre Tochter/Ihren Schn/die Ihrer Obhut anvertraute Person zur Vernehmung/Anhörung zu begleiten bzw. das Erscheinen zu veranlassen.<br>Im Falle der Verhinderung (z.B. berufliche Gründe, Krankheit) bitten wir Sie um rechtzeitige (telefonische) Mitteilung, damit ein neu

er Termin vereinbart werden kann. Bitte teilen Sie uns vorab mit, ob ein Dolmetscher benötigt wird, wenn ja, für welche Sprache.

Bitte bringen Sie zusätzlich zu diesem Schreiben Folgendes mit: Amtlichen Ausweis mit Lichtbild

Mit freundlichen Grüßen

Pfiffig<br>Kriminalkommissar

Dismatgebraude Kriminalpolizaiinspoktion Kloinstadt - K 1<br>Rathausstraße 10 89101 Kloinstack

Seite 201 | 257

I

Dignatstelle

Kriminalpolizeiinspektion Kleinstadt - K 1 Rathausstraße 10 89101 Kleinstadt

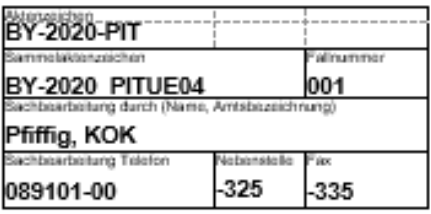

# Beschuldigtenvernehmung einer Jugendlichen

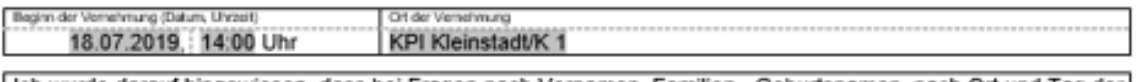

Ich wurde darauf hingewiesen, dass bei Fragen nach Vornamen, Familien-, Geburtsnamen, nach Ort und Tag der Geburt, dem Wohnort, der Wohnung und der Staatsangehörigkeit die Pflicht zur vollständigen und richtigen Beantwortung besteht und die Verletzung dieser Pflicht nach § 111 Gesetz über Ordnungswidrigkeiten (OWiG) mit Geldbuße bedroht ist.

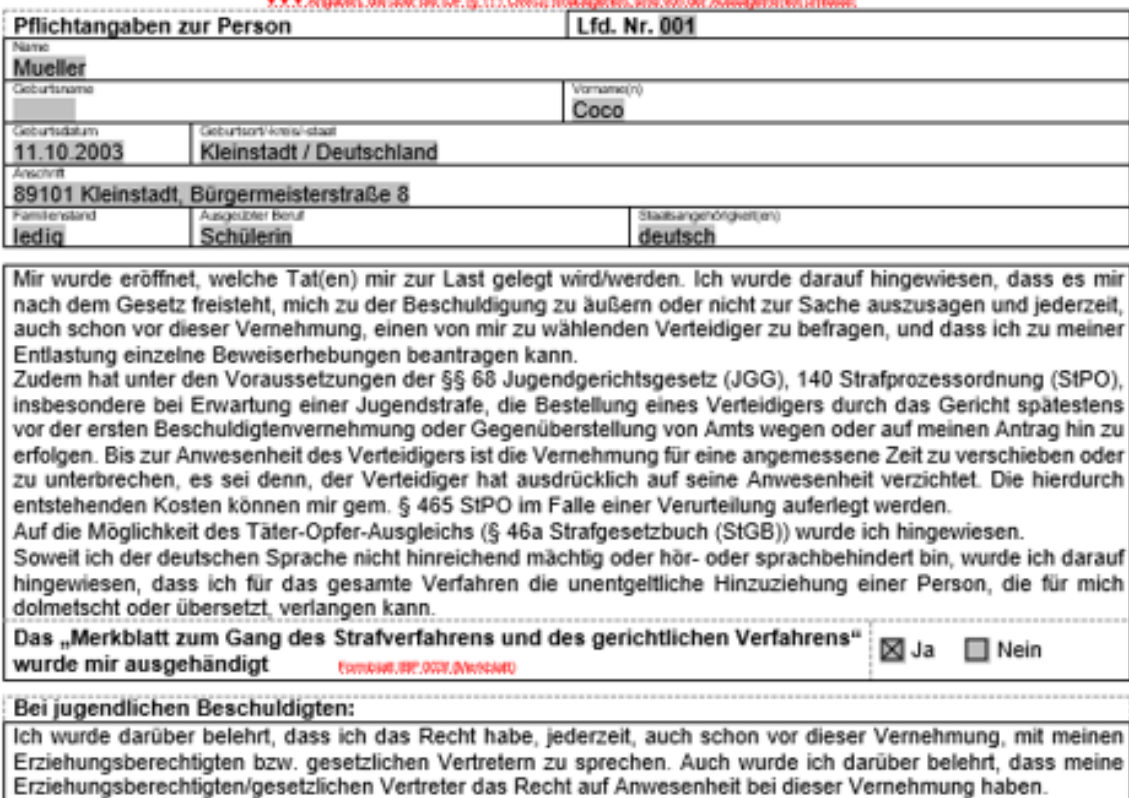

Ich wurde darauf hingewiesen, dass meine Erziehungsberechtigten/gesetzlichen Vertreter über das bestehende Ermittlungsverfahren in Kenntnis gesetzt werden.

#### Anmerkung:

Nach einem vorangegangenen Telefonat mit Frau Martina MUELLER erscheint Coco MUELLER alleine auf der PI Kleinstadt. Hier wird sie vom Unterzeichnenden in Empfang genommen und in ein Vernehmungszimmer der KPI Kleinstadt/K 1 zur Beschuldigtenvernehmung gebracht.

Sie gibt von sich aus an, dass sie nicht möchte, dass ihre Eltern der Vernehmung beiwohnen. Die Mutter hat ihr Einverständnis hierzu auch telefonisch erteilt.

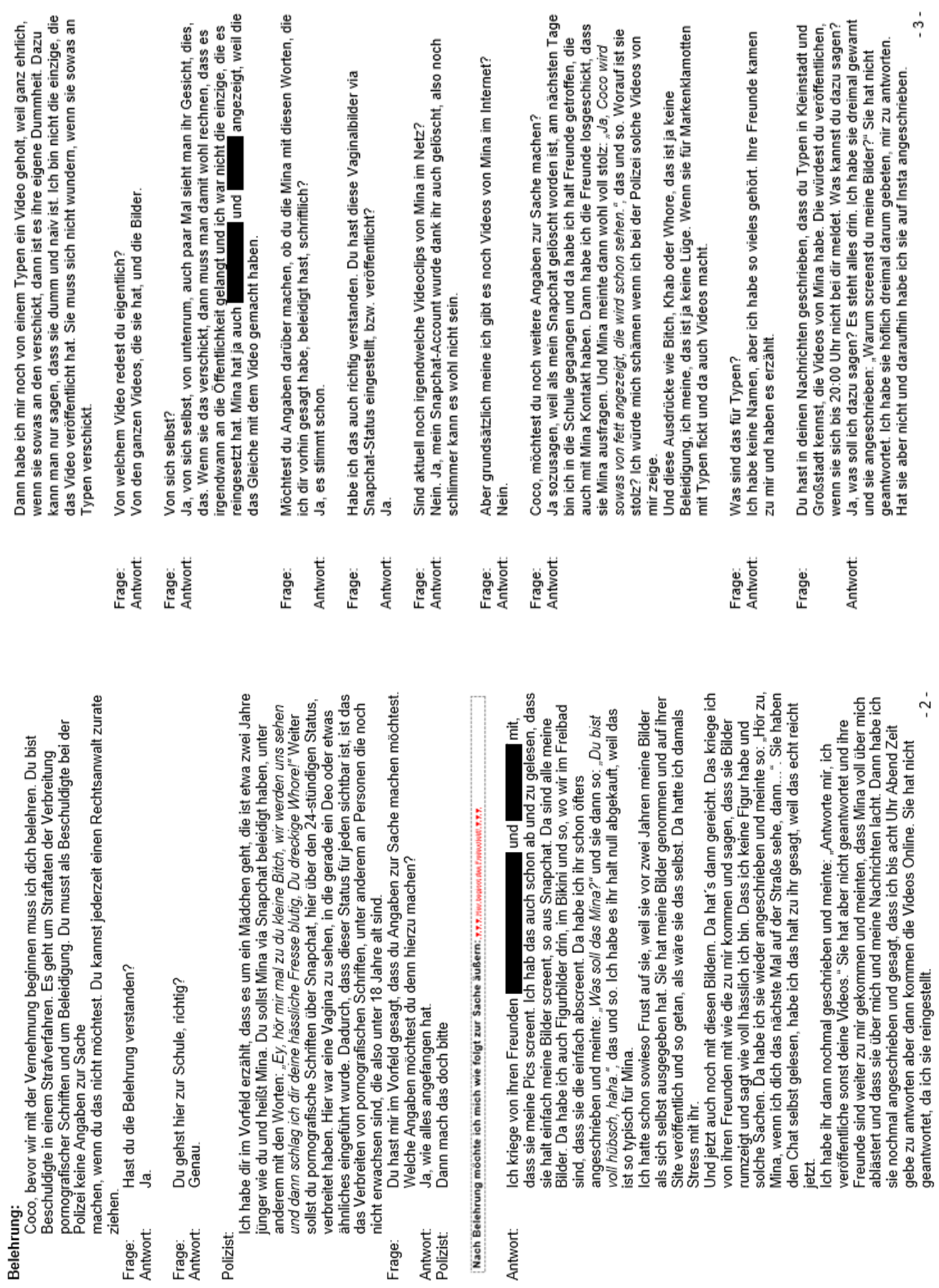

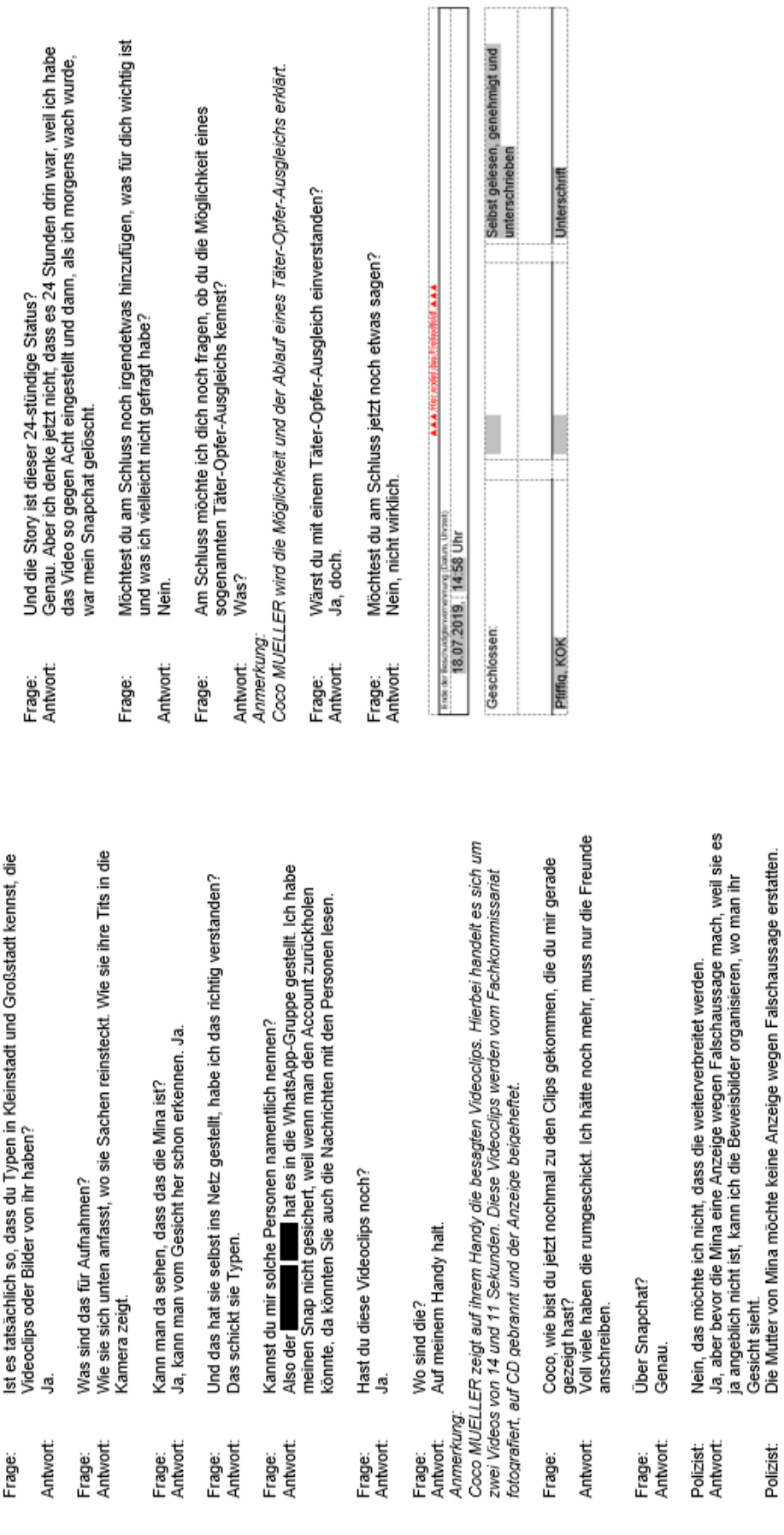

Das hast du gemacht?<br>Genau.

Frage:<br>Antwort:

Frage:

Und davon hast du Screenshots gemacht und diese Screenshots hast du auf<br>deinem Snapchat-Status eingestellt, ist das richtig?

Nein, halt direkt als die Freunde das Video geschickt haben, kann man es<br>direkt in die Story reintun. Das habe ich so gemacht.

Antwort:

Und wie kommst du zu den Videos auf deinem Handy?<br>Sie wurden mir zugeschickt und man kann sie in den Aufnahmen speichern.<br>Da hatte ich sie drin.

Frage:<br>Antwort:

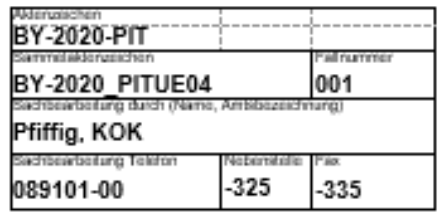

# Bescheinigung über die Aushändigung/Übergabe

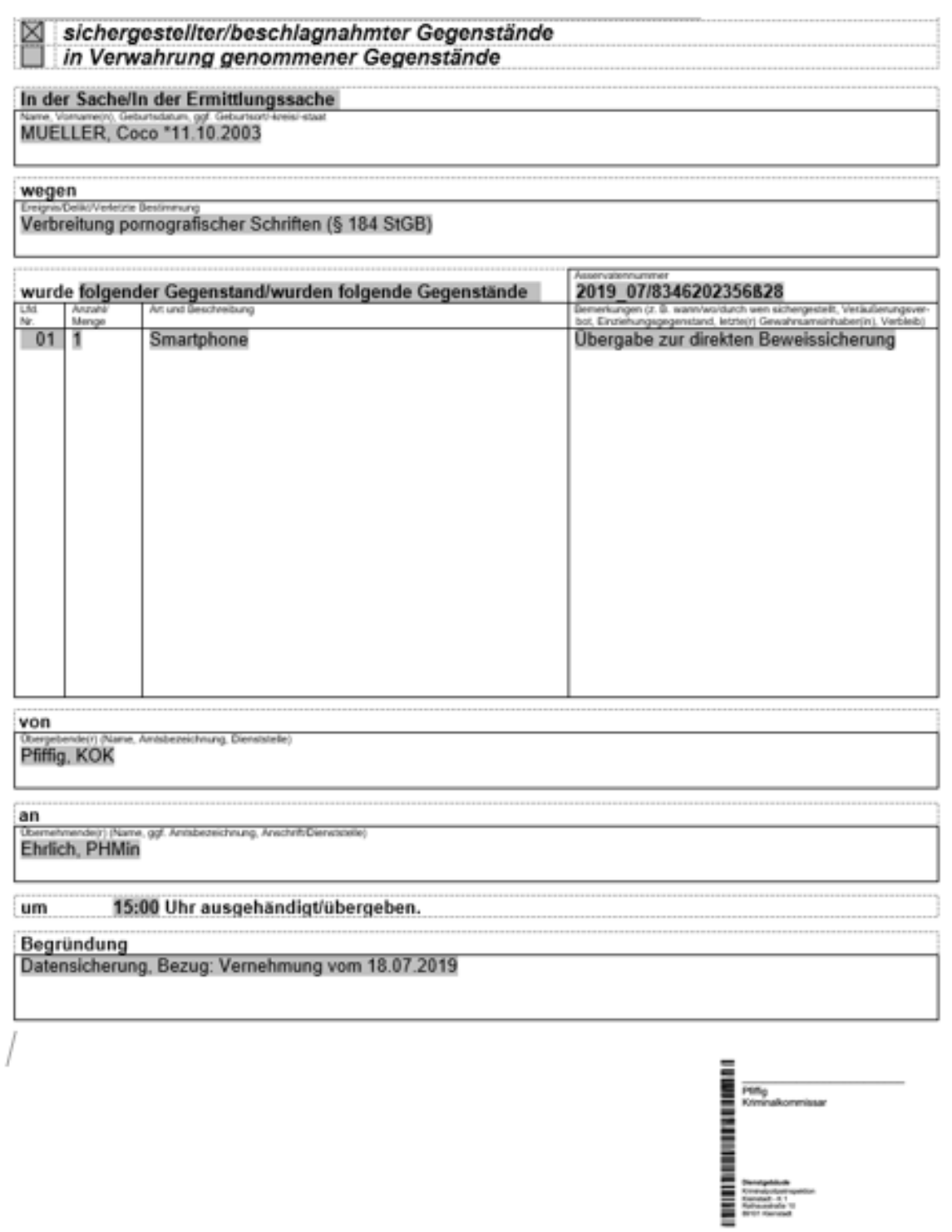

Principal and Kriminalpolizeiinspektion Kleinstadt - K 1 Rathausstraße 10 89101 Kleinstadt

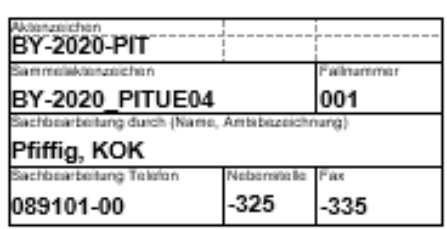

## **Eindrucksvermerk**

im Verfahren

aeaen: MUELLER, Coco \*11.10.2003

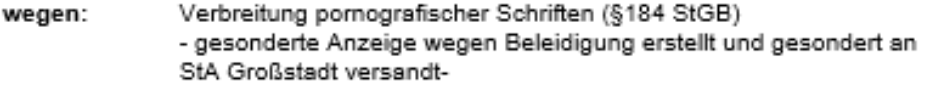

hier:

Eindrucksvermerk bzgl. Vernehmung der Beschuldigten am 18.07.2019

Am 18.07.209, in der Zeit von 14:00 und 14:58 Uhr wurde die Beschuldigte MUELLER, Coco durch KOK Pfiffig, in den Räumlichkeiten der KPI Kleinstadt, zur Sache vernommen. Hierbei wohnte ich (Unterzeichnerin) der Vernehmung bei.

Bei der Beschuldigten handelt es sich um eine Jugendliche im Sinne des JGG. MUELLER war zum Zeitpunkt der Vernehmung 15 Jahre alt. Sie erschien ohne Erziehungsberechtigte zu der Vernehmung und gab auch an, die Vernehmung alleine durchführen zu wollen.

MUELLER machte während ihrer Vernehmung einen meist gleichgültigen Eindruck. Auf Nachfrage gab sie bereits vor Vernehmungsbeginn an, dass sie die Verbreitung des pornografischen Bildes nicht bereue und die Geschädigte dies auch verdient hätte. Ursächlich hierfür sein ein Bild gewesen. welches MUELLER auf ihrem Snapchat-Account eingestellt hätte. Auf diesem Bild sei MUELLER nur mit einem Bikini bekleidet gewesen. Die Geschädigte BAECKERER hätte dieses Bild anderen Personen gezeigt und behauptet, sie selbst sei darauf abgebildet.

Dieses Vorgehen rechtfertige laut der Beschuldigten die Verbreitung des in der Akte genannten pornografischen Bildes.

MUELLER konnte im Rahmen der Vernehmung nur selten Blickkontakt mit den anwesenden Beamten halten. Ein verschüchterter Eindruck konnte jedoch nicht festgestellt werden. Ihr Auftreten wirkte anfangs eher gleichgültig und ohne Reue, jedoch auch ohne Anzeichen von Unhöflichkeit.

MUELLERs verbale Ausdrucksweise kann als einfach beschrieben werden. Weiter konnte MUELLER auf Nachfrage ihre eigene Telefonnummer nicht wiedergeben. Als ihr jedoch eröffnet wurde, dass möglicherweise ihr Smartphone zur Auswertung benötigt wird, reagierte MUELLER extrem schockiert. Ihr bis dahin ruhiges Verhalten änderte sich schlagartig. MUELLER, die während der Vernehmung allgemein leise sprach, wurde laut. Sie gab an, ihr Handy auf keinen Fall abgeben zu können. Sie äußerte, dass ihr das Handy nur mit Gewalt weggenommen werden könnte. Hierbei wirkte MUELLER entschlossen und erweckte nicht den Zweifel, dass es im Falle einer Sicherstellung bzw. Beschlagnahme zu Widerstandshandlungen kommen könnte.

MUELLER gab an, auf ihrem ehemaligen Snapchat-Account einen großen virtuellen Freundeskreis gehabt zu haben. Auf Nachfrage, ob ihr dabei Aufnahmen im Bikini nicht peinlich seien, gab sie an, die Freunde doch alle zu kennen. Sie habe die meisten im Internet kennengelernt.

MUELLER wurde im Anschluss an diese Aussage erklärt, dass sich hinter einem "Snapchat-Freund" doch auch andere Personen verbergen könnten, welche den Account unter einer Legende erstellt haben. MUELLER äußerte daraufhin, dass sie so etwas noch nie in Erwägung gezogen habe. Offensichtlich war ihr dies nicht bewusst.

Zusammenfassend machte MUELLER einen nicht altersgerechten Eindruck. Das geistige Altern von MEULLER wird durch die Unterzeichnerin auf maximal 14 Jahre geschätzt.

Im Anschluss der Vernehmung wurde MUELLER empfohlen, ihr Verhalten im Internet zu überdenken. Hierbei wirkte MUELLER teilweise geläutert.

> Kleinstadt, 19.07.2019 Polizeihauptmeisterin Ehrlich

Disnatatelle Kriminalpolizeiinspektion Kleinstadt - K 1 Rathausstraße 10 89101 Kleinstadt

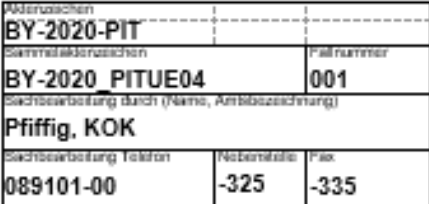

Krimmalpolizeiinspektion Kleinstach - K 1 \* Postfach 89101 Kleinstach

Staatsanwaltschaft Großstadt Großstädter Straße 12 98101 Großstadt

#### JUGENDLICHE(R)

# 

GZ:

#### Der Vorgang gegen

Mueller, Coco, \*11.10.2003 in Kleinstadt, wh. 89101 Kleinstadt, Bürgermeisterstraße 8 - Eltern Martin und Martina

#### wegen

Verbreitung pornographischer Schriften (§ 184 StGB)

wird hiermit übersandt.

Bemerkungen

Anlage(n)

Abdruck an Stadtjugendamt Rathausplatz 2 89101 Kleinstadt

Kleinstadt, 01 07.2019 Pfiffig, KOK

EP 042 (2016-06-06) PVP

Seite 207 | 257

Dionstatelle Kriminalpolizeiinspektion Kleinstadt - K 1 Rathausstraße 10 89101 Kleinstadt

# Aktenvermerk

#### über ein Telefonat mit der Mutter der Coco MUELLER

Am 20.07.2020 konnte nochmals telefonisch Kontakt aufgenommen werden zur Mutter der hier genannten Beschuldigten Coco MUELLER. Die Mutter fragte nochmals nach dem genauen Sachverhalt beziehungsweise dem Tatvorwurf gegen ihre Tochter. Dies wurde ihr nochmals explizit geschildert.

Sie zeigte sich äußerst erschüttert über das Verhalten ihrer Tochter und erklärte. dass sie immer wieder versuche auf ihre Tochter einzuwirken, um weitere Straftaten zu verhindern. Des Weiteren gab sie an, dass sie in der Vergangenheit bereits zum Jugendamt der Stadt Kleinstadt (SB Herrn OHR) Kontakt gesucht hat. Das Jugendamt bat sie um entsprechende Beratung im Umgang mit ihrer pubertierenden Tochter. Frau MUELLER erklärte weiter, dass sie sich weiterhin sehr um die Zukunft ihrer Tochter sorge und sie sich überlegen werde, ob sie nochmals das Jugendamt der Stadt Kleinstadt um Rat bitten wird.

Frau Martina MUELLER wurde weiterhin erklärt, dass sich auf dem Handy ihrer Tochter einige pornografische Bilder/Videoclips befinden. Sie erklärte nach Rücksprache mit dem Unterzeichnenden, dass sie sich umgehend um die Löschung von diesen kümmern wird.

Weiterhin erklärte sich auch die Mutter der Coco MUELLER mit einem so genannten Täter-Opfer-Ausgleich einverstanden.

Kleinstadt. 23.07.2019

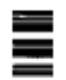

Pfiffig Kriminaloberkommissar Dionstatollo Kriminalpolizeiinspektion Kleinstadt - K 1 Rathausstraße 10 89101 Kleinstadt

# **Aktenvermerk**

#### über ein Telefonat mit Fr. BAECKERER

Am 24.07.2019 konnte die Mutter der Mina nochmal telefonisch erreicht werden. Ihr wurde erklärt, dass angeblich weitere Videos oder sonstige Aufnahmen von Mina im Internet kursieren. Diese soll Mina angeblich an Jungen versandt haben, welche von diesen jedoch ins Internet eingestellt wurden.

Fr. BAECKERER wurde nochmals eindringlich gebeten, ihre Tochter Mina zu sensibilisieren, damit diese mit Aufnahmen grundsätzlich in den sozialen Netzwerken mit Bedacht vorgeht.

24 07 2019

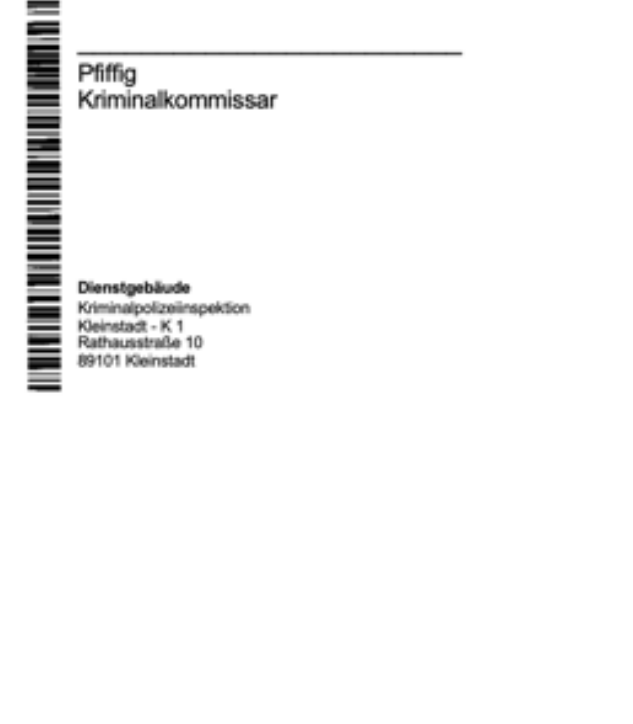

## **Amtsgericht Großstadt**

Az.: 654 Ds Js PIT/04 jug

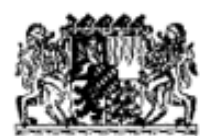

Rechtskraftvermerk am

Ende der Entscheidung

**IM NAMEN DES VOLKES** 

# **Urteil**

des Amtsgerichts - Jugendrichter - Großstadt

In dem Strafverfahren gegen

Mueller Coco (geb. Mueller) geboren am 11.10.2003 in Kleinstadt, ledig, Beruf: Schülerin, wohnhaft: Bürgermeisterstraße 8, 89101 Kleinstadt,

#### **Gesetzliche Vertreter:**

Mueller Martin, Bürgermeisterstraße 8, 89101 Kleinstadt, Mueller Martina, Bürgermeisterstraße 8, 89101 Kleinstadt,

wegen Verbreitung jugendpornografischer Schriften.

Aufgrund der nichtöffentlichen Hauptverhandlung vom 08.12.2019, an der teilgenommen haben<sup>-</sup>

Richter am Amtsgericht ludex als Jugendrichter

Staatsanwältin Accusatoris als Vertreter der Staatsanwaltschaft

JAng Scriba als Urkundsbeamtin der Geschäftsstelle

1

Die Angeklagte ist schuldig der versuchten Nötigung in Tatmehrheit mit Verbreitung jugendpornografischer Schriften.

 $\mathcal{D}$ 

Gegen die Angeklagte wird 4 Tage Kurzarrest verhängt.

 $3<sub>1</sub>$ 

Bei der Angeklagten wird von einer Auferlegung der Kosten und Auslagen abgesehen. Eigene Auslagen trägt die Angeklagte selbst.

#### 4

Angewendete Vorschiften: § 3 JGG, §§ 184c | Nr. 1, 240 |, II, III, 22, 23, 53 StGB,

#### ludex Richter am Amtsgericht

Unterschriebenes Urteil zu den Akten gelangt am

Rechtskräftig und vollstreckbar seit 16.12.2019 Scriba, JAng Urkundsbeamtin der Geschäftsstelle